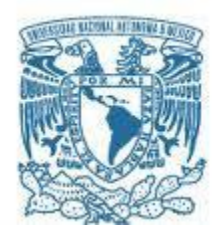

## **UNIVERSIDAD NACIONAL AUTÓNOMA DE MÉXICO**

PROGRAMA DE MAESTRÍA Y DOCTORADO EN INGENIERÍA INGENIERÍA ELÉCTRICA, SISTEMAS ELÉCTRICOS DE POTENCIA

### ANÁLISIS DE UNA MÁQUINA SÍNCRONA EN EL DOMINIO DE LA FRECUENCIA

### TESIS PARA OPTAR POR EL GRADO DE: MAESTRO EN INGENIERÍA

### PRESENTA: ORTIZ MEDINA RAÚL ARTURO

### TUTOR DR. RAFAEL ESCARELA PÉREZ POSGRADO FACULTAD DE INGENIERÍA

MÉXICO, D. F. OCTUBRE 2014

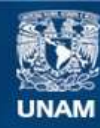

Universidad Nacional Autónoma de México

**UNAM – Dirección General de Bibliotecas Tesis Digitales Restricciones de uso**

### **DERECHOS RESERVADOS © PROHIBIDA SU REPRODUCCIÓN TOTAL O PARCIAL**

Todo el material contenido en esta tesis esta protegido por la Ley Federal del Derecho de Autor (LFDA) de los Estados Unidos Mexicanos (México).

**Biblioteca Central** 

Dirección General de Bibliotecas de la UNAM

El uso de imágenes, fragmentos de videos, y demás material que sea objeto de protección de los derechos de autor, será exclusivamente para fines educativos e informativos y deberá citar la fuente donde la obtuvo mencionando el autor o autores. Cualquier uso distinto como el lucro, reproducción, edición o modificación, será perseguido y sancionado por el respectivo titular de los Derechos de Autor.

## **JURADO ASIGNADO:**

Presidente: Dr. Gerardo René Espinoza Pérez

Secretario: Dr. César Ángeles Camacho

Vocal: Dr. Rafael Escarela Pérez

1er Suplente: Dr. Paul Rolando Maya Ortiz

2do Suplente: Dr. Fréderic Trillaud Pighi

Asesor de Tesis:

# DR. RAFAEL ESCARELA PÉREZ

Ciudad Universitaria, México D.F.

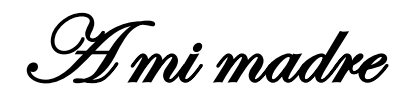

## **Agradecimientos**

Al Dr. Rafael Escarela Pérez por su valiosa asesoría en esta tesis, por todas las enseñanzas y por compartir sus conocimientos.

A mis compañeros y profesores de Sistemas Eléctricos de Potencia en el Posgrado de Ingeniería Eléctrica en la UNAM por su compañía y guía durante mis estudios de maestría.

A mis compañeros del Área de Ingeniería Energética y Electromagnética de la Universidad Autónoma Metropolitana Azcapotzalco por su apoyo, orientación, motivación y amistad.

A la Coordinación de Estudios de Posgrado de la UNAM por el apoyo económico brindado durante mis estudios.

A mi familia por formar parte de los cimientos de mi formación personal y académica.

A mi amigo Alejandro por su compañía y consejo.

A Anabel por su comprensión, apoyo y cariño.

Pero sobre todo a mi madre por su apoyo incondicional, comprensión y amor.

# Resumen

Esta tesis trata acerca del análisis en el dominio de la frecuencia de un turbogenerador síncrono. El análisis lleva a la obtención de las funciones de transferencia o parámetros operacionales que caracterizan a la máquina cuando se representa por medio de una red de dos puertos para el eje d y una red de un puerto para el eje q. Para este estudio, conocido como respuesta a la frecuencia en estado estacionario o en reposo (SSFR), se sigue la metodología presentada en el IEEE std. 115- 2009 de aceptación internacional, cuyo objetivo final es la determinación de parámetros concentrados para análisis dinámicos. Las pruebas se llevan a cabo por medio de la simulación de la máquina síncrona en el dominio de la frecuencia usando software de elementos finitos. Las características del software no son directamente compatibles con la metodología señalada en el estándar IEEE, por lo que se plantea la obtención de las funciones de transferencia mediante parámetros de red en circuito abierto. La teoría de redes multipuertos se utiliza para llevar los parámetros a la forma establecida por el estándar. Así se obtienen las funciones de transferencia deseadas, por lo que la metodología propuesta ofrece una alternativa para realizar pruebas SSFR en software comercial o de dominio público de elementos finitos de capacidades limitadas.

# Abstract

This thesis deals with the frequency domain analysis of a synchronous turbogenerator. The analysis leads to the obtention of the transfer functions (operational parameters) that characterize the machine when it is represented by a two-port network for the d axis and a single port one for the q axis. This study is called standstill frequency response (SSFR) whose methodology is presented in the international IEEE std. 115-2009. This standard has international acceptance and its final objective is to obtain lumped parameter of equivalent circuits for dynamic analysis. SSFR tests are simulated in this work by finite element simulation of the synchronous machine in the frequency domain. The software characteristics are not directly consistent with the methodology outlined in the IEEE standard. Thus the required transfer functions are obtained through the open circuit parameters. The open circuit parameters can be transformed into the standard form using multiport network theory. This way, the proposed methodology is established using either commercial or public domain finite element software of limited capacities.

# Índice General

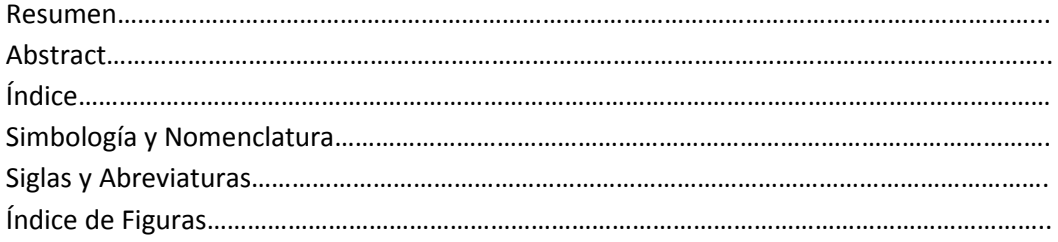

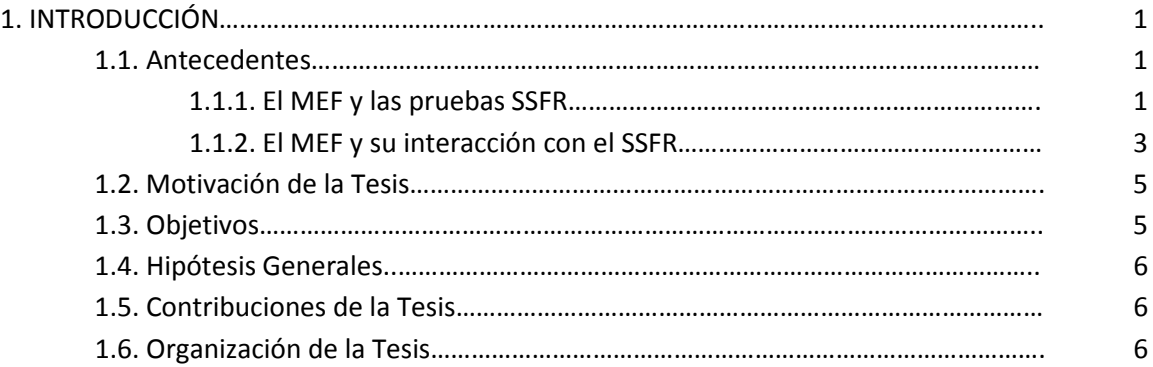

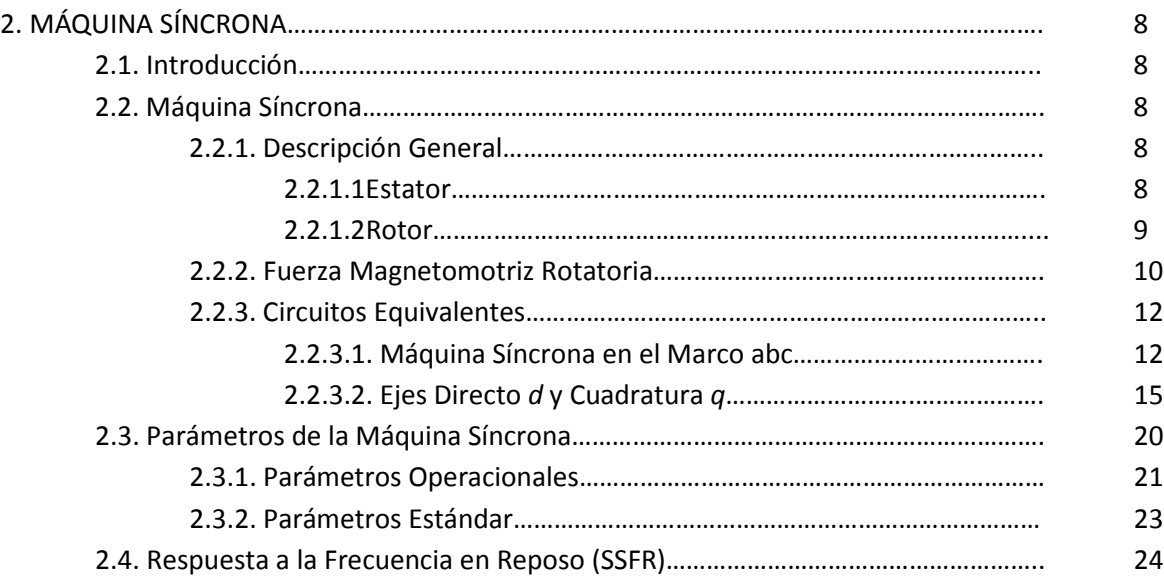

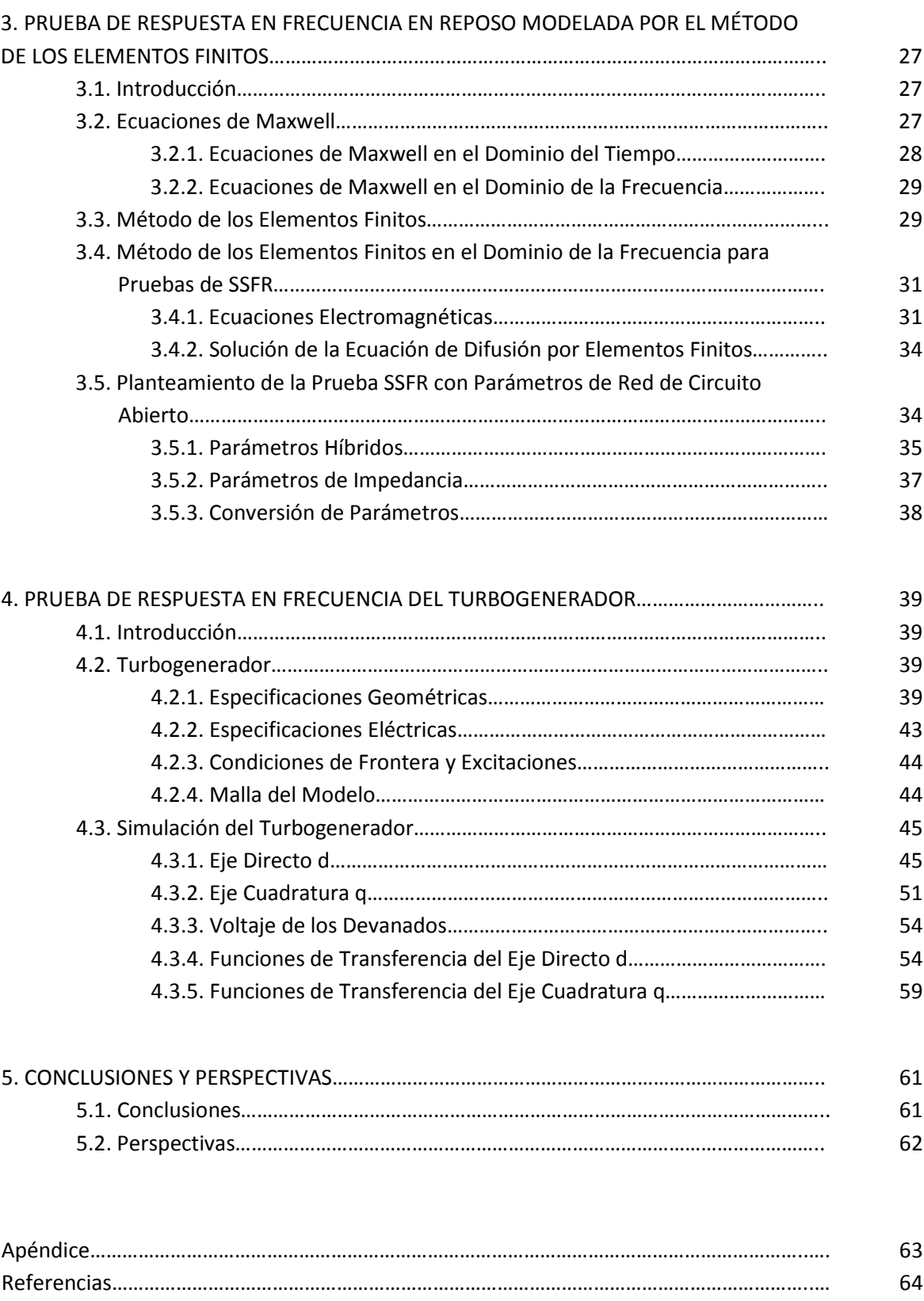

# Simbología y Nomenclatura

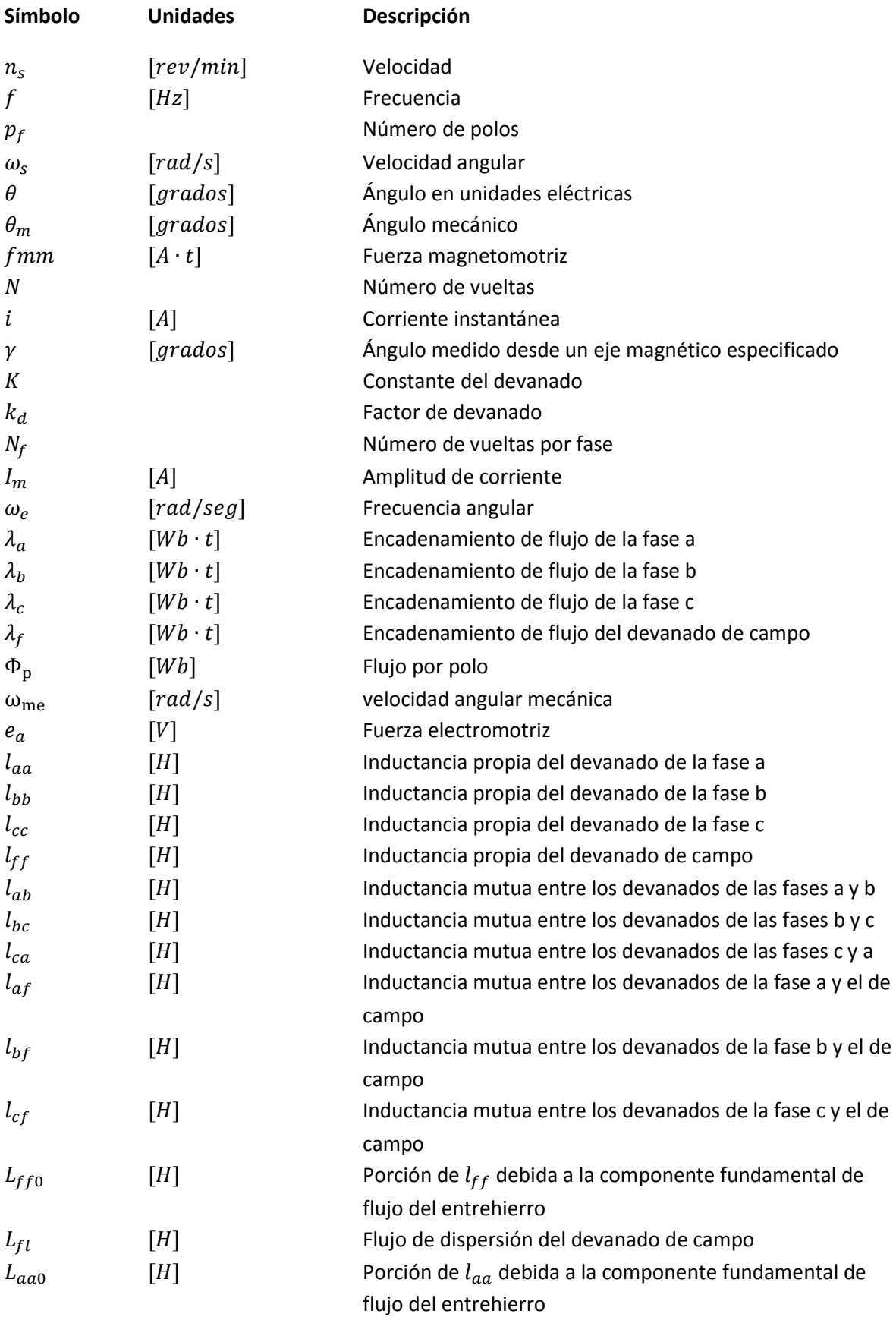

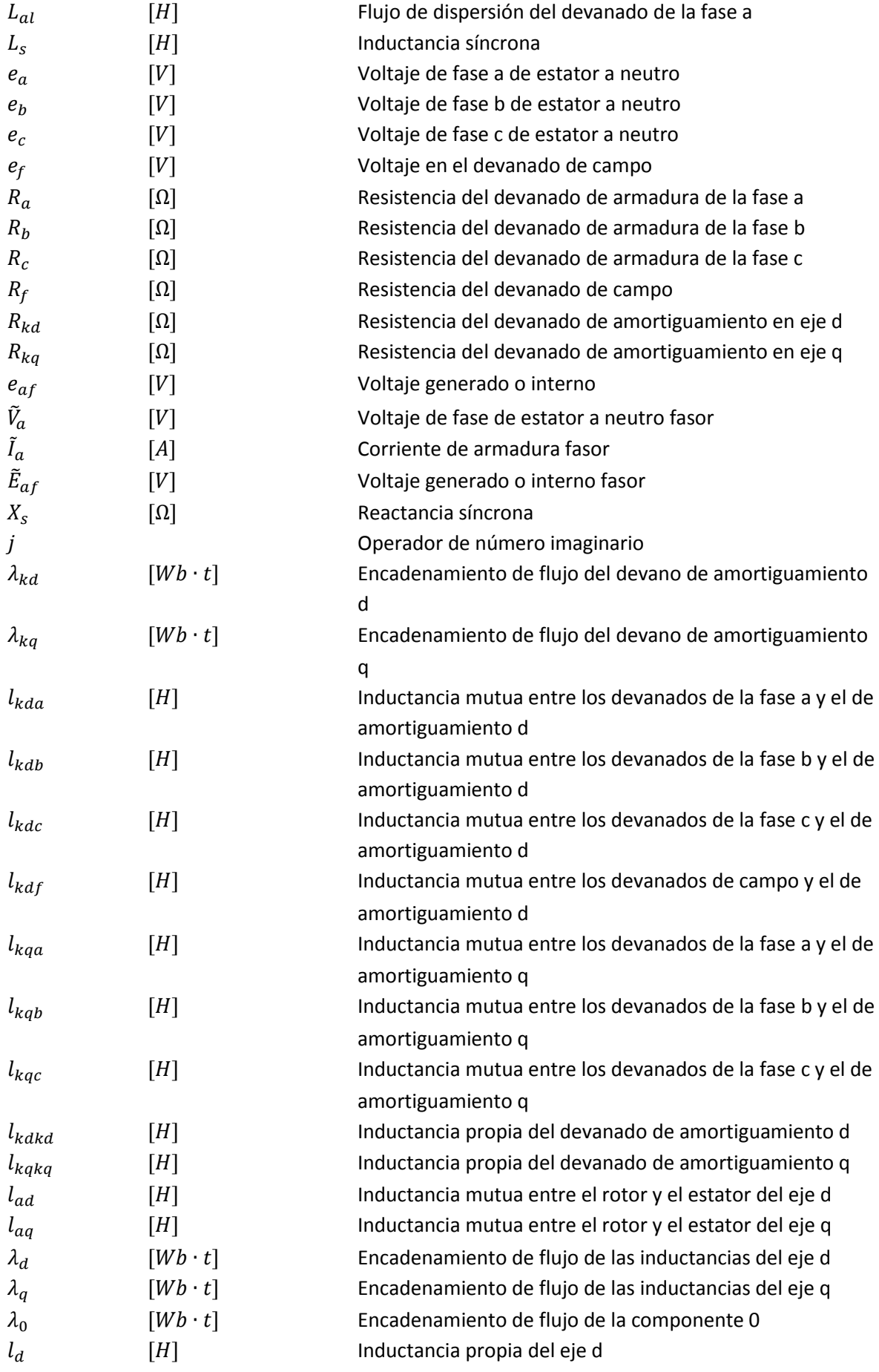

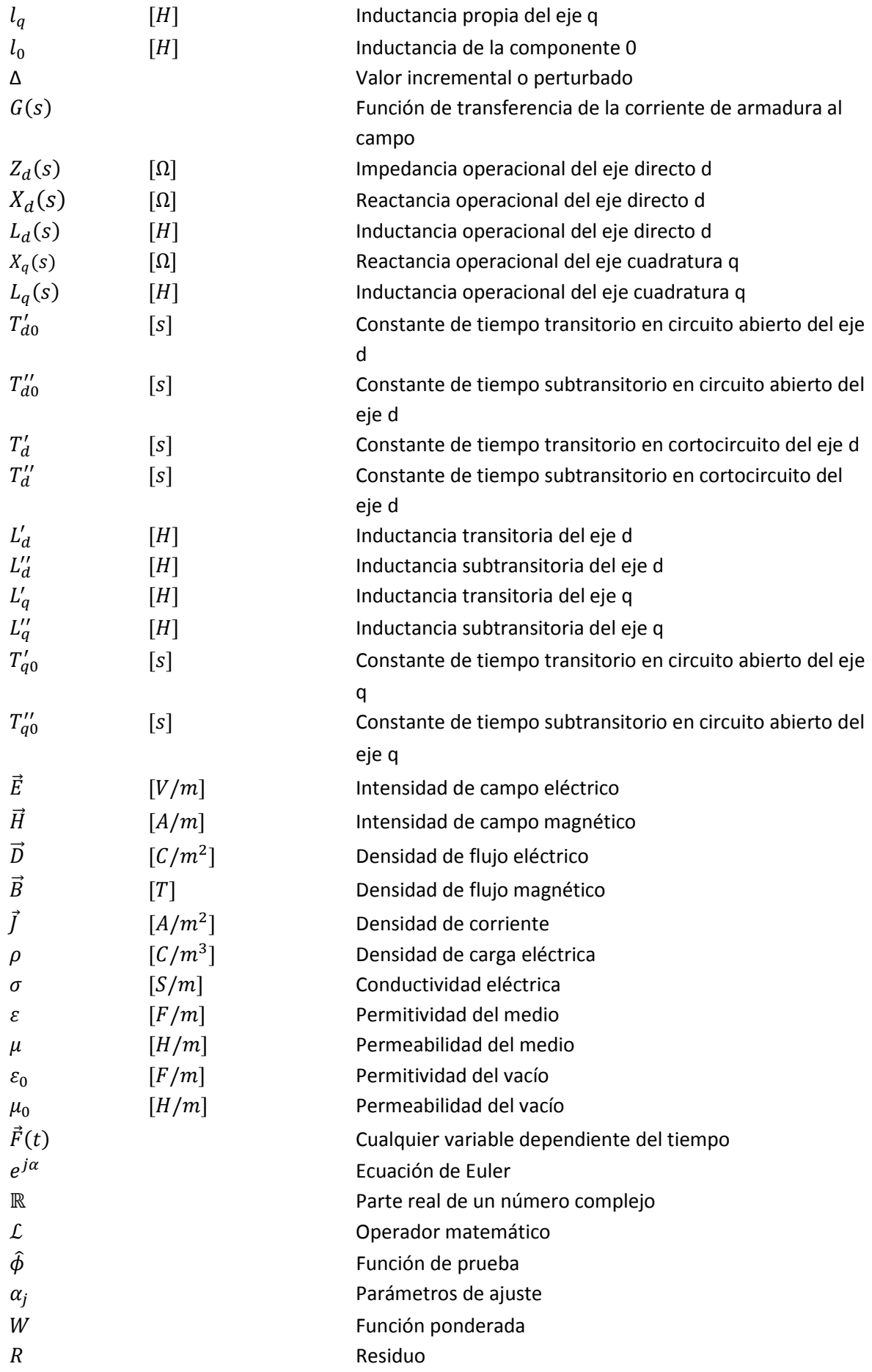

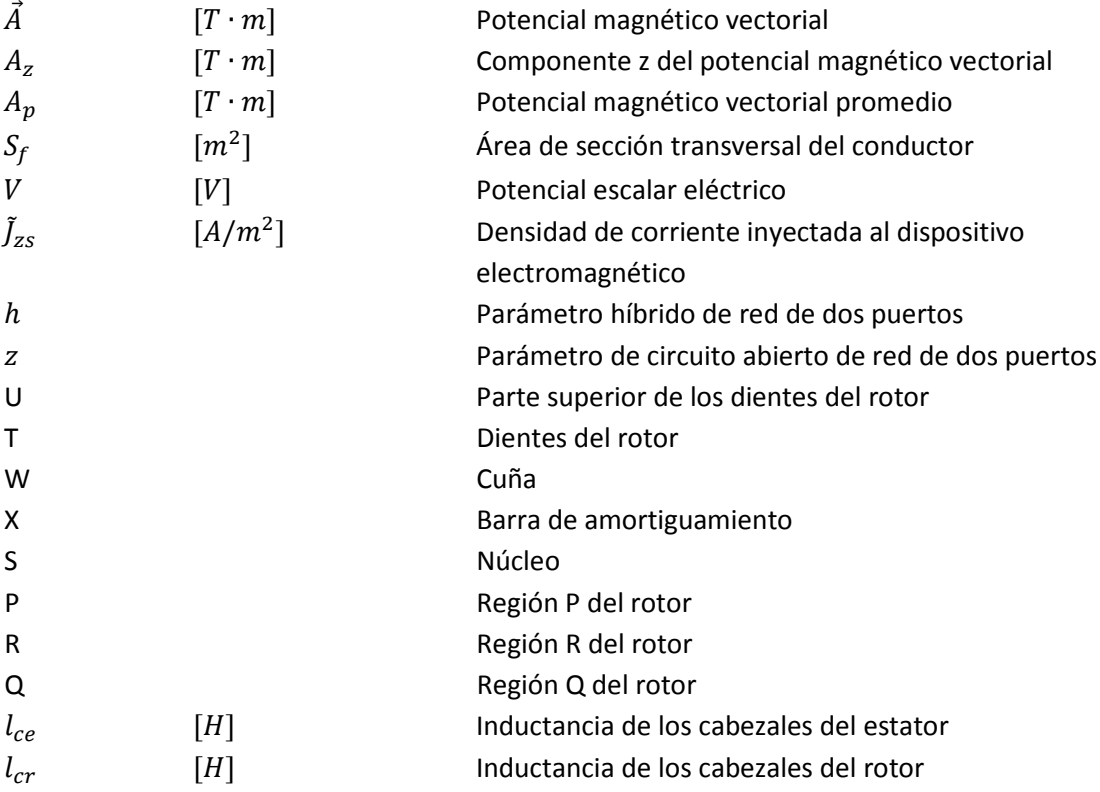

Los símbolos que no se especifican sus unidades son adimensionales

# Siglas y abreviaturas

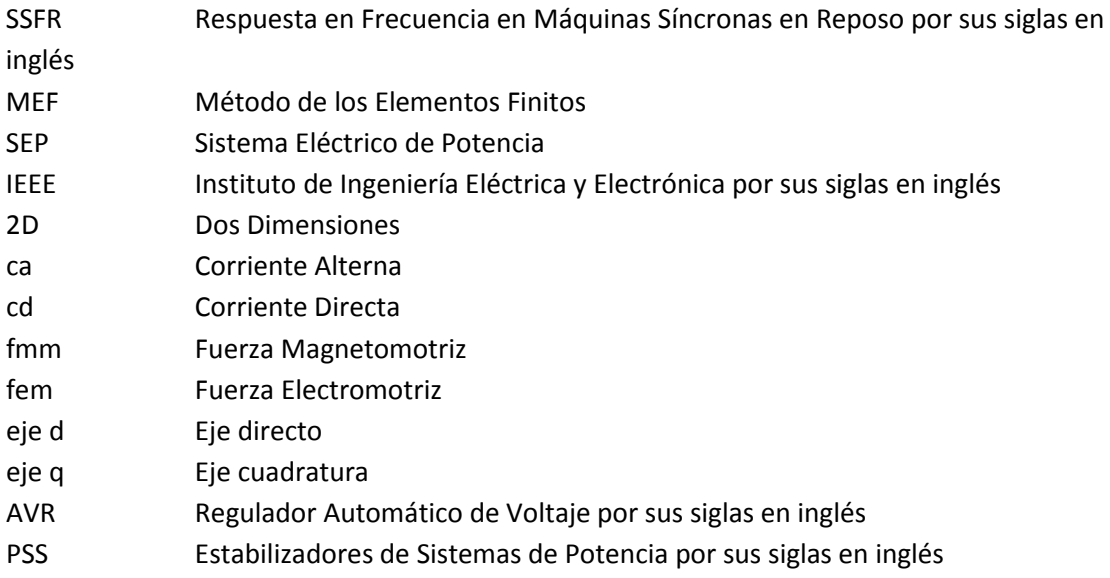

# Índice de Figuras

**Figura 2.1.** a). Diagrama esquemático de una máquina síncrona con rotor de polos salientes [29] b) Diagrama esquemático de una máquina síncrona con rotor de polos lisos [29]. 9

**Figura 2.2.** Diagrama esquemático de una máquina síncrona de rotor liso, trifásica, de dos polos [29]. 13

**Figura 2.3.** Circuito equivalente de la máquina síncrona: a) generador, b) motor [29]. 15

**Figura 2.4**. Diagrama representativo del rotor y del estator [30]. 16

**Figura 2.5.** a) Modelo de enlazamientos de flujo del eje directo d de la máquina síncrona. b) Modelo de enlazamientos de flujo del eje cuadratura q de la máquina síncrona [33]. 19

**Figura 2.6**. a) Circuito equivalente de la máquina síncrona del eje d, b) Circuito equivalente de la máquina síncrona del eje q [33, 30]. 20

**Figura 2.7**. a) Red de dos puertos correspondientes al eje directo d, b) red de un puerto correspondiente al eje cuadratura q. 21

**Figura 3.1.** Red de dos puertos [38]. 36

Figura 4.1. Esbozo en dos dimensiones del turbogenerador a modelar. 41

Figura 4.2. Detalle de las ranuras del estator. 41

Figura 4.3. Detalle de las ranuras del rotor. 42

Figura 4.4. Vista de la cuarta parte de la geometría del rotor sólido. 43

**Figura 4.5.** Regiones del turbogenerador. 43

**Figura 4.6.** Corte completo del turbogenerador. 44

**Figura 4.7.** Mallado de la geometría del modelo del turbogenerador. 46

**Figura 4.8.** Red de dos puertos correspondiente al eje directo d. 47

**Figura 4.9.** Distribución de densidad de flujo magnético del turbogenerador con el devanado de armadura excitado en el eje d a 0.001 Hz para obtener  $z_{11}$  y  $z_{21}$ . 48

**Figura 4.10.** Distribución de densidad de flujo magnético del turbogenerador con el devanado de armadura excitado en el eje d a 0.1 Hz para obtener  $z_{11}$  y  $z_{21}$ . 49

**Figura 4.11.** Distribución de densidad de flujo magnético del turbogenerador con el devanado de armadura excitado en el eje d a 10 Hz para obtener  $z_{11}$  y  $z_{21}$ . 49

**Figura 4.12.** Distribución de densidad de flujo magnético del turbogenerador con el devanado de armadura excitado en el eje d a 100 Hz para obtener  $z_{11}$  y  $z_{21}$ . 50

**Figura 4.13.** Distribución de densidad de flujo magnético del turbogenerador con el devanado de campo excitado en el eje d a 0.001 Hz para obtener  $z_{12}$  y  $z_{22}$ . 50

**Figura 4.14.** Distribución de densidad de flujo magnético del turbogenerador con el devanado de armadura excitado en el eje d a 0.1 Hz para obtener  $z_{12}$  y  $z_{22}$ . 51

**Figura 4.15.** Distribución de densidad de flujo magnético del turbogenerador con el devanado de armadura excitado en el eje d a 10 Hz para obtener  $z_{12}$  y  $z_{22}$ . 51

**Figura 4.16.** Distribución de densidad de flujo magnético del turbogenerador con el devanado de armadura excitado en el eje d a 100 Hz para obtener  $z_{12}$  y  $z_{22}$ . 52

**Figura 4.17.** Distribución de densidad de flujo magnético del turbogenerador con los devanados de armadura excitados en el eje q a 0.001 Hz para obtener  $Z_a$ . 53

**Figura 4.18.** Distribución de densidad de flujo magnético del turbogenerador con los devanados de armadura excitados en el eje q a 0.1 Hz para obtener  $Z_q$ . 53

**Figura 4.19.** Distribución de densidad de flujo magnético del turbogenerador con los devanados de armadura excitados en el eje q a 10 Hz para obtener  $Z_a$ . 54

**Figura 4.20.** Distribución de densidad de flujo magnético del turbogenerador con los devanados de armadura excitados en el eje q a 100 Hz para obtener $Z_a$ . 54

**Figura 4.21.** Impedancia operacional del eje d $Z_d(s)$ . 57

**Figura 4.22.** Reactancia operacional del eje d $X_d(s)$ . 58

**Figura 4.23.** Función de transferencia de voltaje de armadura a campo  $sG(s)/\omega_0$ . 58

**Figura 4.24.** Impedancia de transferencia del campo a la armadura  $Z_{afo}(s)$ . 59

**Figura 4.25.** Reactancia de transferencia del campo a la armadura  $X_{afo}(s)$ . 59

**Figura 4.26.** Reactancia operacional del eje q  $X_a(s)$ . 60

# Capítulo 1. INTRODUCCIÓN

En esta tesis se presenta el análisis de una máquina síncrona en el dominio de la frecuencia. El análisis se hace con el afán de identificar sus parámetros operacionales a través de pruebas de Respuesta a la Frecuencia en Máquinas Síncronas en Reposo (SSFR, por sus siglas en inglés) [1]. Las pruebas realizadas se llevan a cabo computacionalmente por medio del Método de los Elementos Finitos (MEF). Este capítulo pretende dar una visión general de la tesis. Se hace mención de trabajos que anteceden a éste y la manera en que estos repercuten en el actual desarrollo de modelos para la simulación de pruebas dirigidas a obtener parámetros operacionales de máquinas síncronas en reposo. Se incluye la motivación de la tesis e igualmente se indican los objetivos, las hipótesis, las contribuciones y la manera en que la tesis se encuentra organizada.

#### **1.1. Antecedentes**

Los antecedentes en este trabajo se muestran en dos vertientes distintas, éstas son: a) el uso de herramientas computacionales para resolver problemas físicos y b) la aplicación de técnicas en el dominio del tiempo y de la frecuencia para la obtención de los parámetros operacionales de máquinas síncronas. Ambas vertientes convergen en este trabajo con el uso del MEF para hacer pruebas SSFR. Tanto el electromagnetismo computacional por medio del MEF, utilizado para modelar máquinas eléctricas, como las pruebas de SSFR realizadas a máquinas síncronas, son dos campos de conocimiento activos.

#### **1.1.1. El MEF y las pruebas SSFR**

Desde que surgió como técnica de ingeniería, el uso del MEF va en aumento debido a que esta herramienta computacional proporciona soluciones precisas de problemas en ingeniería y física de diferentes disciplinas, tales como aeronáutica, nuclear, mecánica, medicina, termodinámica, electromagnetismo, entre otras. Vale la pena mencionar desde ahora que en esta tesis se utilizará el método de los elementos finitos para problemas de electromagnetismo de baja frecuencia [2]. Para ejemplificar la intensa investigación que se hace en materia de máquinas eléctricas por medio del MEF sólo se mencionarán trabajos realizados en el año 2014. El MEF en [3] se utiliza para validar modelos matemáticos y de diseño de un transformador toroidal para aplicaciones de electrónica de potencia. Otra máquina que se analiza por medio del MEF es la máquina de inducción [4], donde se propone una conexión novedosa para un motor de inducción

trifásico a partir de una fuente monofásica y esta conexión es probada por medio del MEF y luego optimizada. Se utiliza el MEF en [5] para validar los resultados analíticos en el diseño de una máquina síncrona de imanes permanentes para turbinas de viento. Estos trabajos sólo son una muy pequeña muestra de lo que se realiza con el MEF en el ámbito de máquinas eléctricas.

Por otro lado está la evolución de los Sistemas Eléctricos de Potencia (SEP), donde desde el inicio de éstos, se ha tratado de estudiar su comportamiento para lograr su operación eficiente y confiable. Una parte importante de la estabilidad de los SEP son los elementos de generación, que son en su mayoría máquinas síncronas, ya sea de rotor liso o de polos salientes.

Para realizar los estudios del comportamiento dinámico de las máquinas síncronas en redes de potencia es necesario y deseable obtener los parámetros de circuitos equivalentes de dicha máquina. En la actualidad existen diferentes pruebas para conocer los parámetros de la máquina síncrona. Estas pruebas generalmente involucran el estado dinámico con el rotor en reposo o en movimiento. El método más conocido y utilizado es el cortocircuito repentino [1], aunque en las últimas décadas, un método aceptado y confiable para la obtención de parámetros es la respuesta a la frecuencia con la máquina síncrona en reposo [1]. Las SSFR son una serie de pruebas realizadas en el dominio de la frecuencia que se ejecutan con el rotor de la máquina fijo en una posición. Al tener ausencia de grandes corrientes y de movimiento, los riesgos, tanto para la máquina como para los operadores, disminuyen en comparación con la prueba de cortocircuito [1].

En relación a lo publicado con respecto a respuesta a la frecuencia de máquinas síncronas en reposo, existe un estándar de prueba desarrollado en 1984 por el Instituto de Ingenieros Eléctricos y Electrónicos (IEEE por sus siglas en ingles) que describe una manera de hacer las pruebas de SSFR. El estándar está basado en trabajos previos que sientan las bases teóricas y prácticas para la realización de la prueba. El mismo IEEE con investigaciones más recientes desarrolló el estándar IEEE std 115-2009 que es el producto un par de actualizaciones a partir del estándar de prueba [1]. Existen también publicaciones [6, 7, 8, 9] con base en mediciones de pruebas SSFR realizadas a máquinas síncronas, básicamente con el fin de obtener parámetros, modelos y circuitos equivalentes para máquinas síncronas. Investigadores de diferentes partes del mundo han desarrollado trabajos donde se ponen en práctica técnicas de respuesta a la frecuencia de máquinas síncronas, intentando mejorar la obtención de los parámetros y optimizar modelos, para así mejorar la estabilidad en los sistemas eléctricos de potencia.

Se hará mención de algunos trabajos realizados con datos obtenidos de pruebas SSFR efectuadas directamente a máquinas síncronas de rotor cilíndrico, de polos salientes o imanes permanentes. Empezando en 1980 con [10], donde se pretende una homologación de términos y definiciones en cuestión de métodos de pruebas para obtener parámetros operacionales destinados a la realización de estudios de estabilidad en máquinas síncronas. Ahí mismo se hace una descripción de la manera en que se obtienen dichos parámetros aplicando respuesta a la frecuencia. Otros trabajos como [11] y [12] en 1981 describen detalladamente la obtención de parámetros transitorios con datos obtenidos de pruebas SSFR en máquinas síncronas. Estos trabajos sirvieron de base para gran parte de la teoría básica para el estándar de prueba publicado en 1984 [1]. En 1988, en [6], se calculan las inductancias de dispersión en el campo y estator por medio de mediciones obtenidas con los procedimientos de las pruebas SSFR. En 1994,

en [7], se usan datos de pruebas SSFR de dos generadores para obtener modelos de alto orden. Más adelante, [8] en 1999 presenta una variante del método sugerido en el estándar con el mismo principio del SSFR para la identificación de los parámetros del eje d. Luego en 2004 la técnica de SSFR fue utilizada en [9] para una máquina síncrona de polos salientes de gran capacidad, donde se propone un método para que se pueda llevar a cabo la prueba cuando el rotor se encuentre en una posición arbitraria, no solo alineada en los ejes d y q como se acostumbra. Después en 2007, [13] presenta un algoritmo de optimización para la obtención más precisa de los parámetros del circuito equivalente de la máquina síncrona a partir de mediciones SSFR realizadas bajo las recomendaciones del IEEE std 115. En 2008, en [14], se encuentra la identificación de un modelo de una máquina síncrona usando el método de optimización Hook-Jeeves con base en mediciones SSFR. Trabajos más recientes se encuentran en [15] y [16], ambos publicados en 2010, con el objetivo de identificar parámetros de máquinas síncronas. El primero identifica la influencia de la resistencia del estator en la prueba, el segundo una vez obtenido el circuito equivalente de la máquina, define las ecuaciones del espacio de estados para establecer estrategias de control. Finalmente, [17] en el 2012 analiza un generador síncrono sin escobillas por medio de SSFR para conocer los parámetros de la máquina y ver los efectos de las altas frecuencias en el sistema de excitación. Esta breve revisión de trabajos es sólo para mostrar la actividad continua en SSFR desde los años ochenta hasta la fecha.

#### **1.1.2. Combinación del MEF y las pruebas SSFR**

Aunque el interés de esta tesis radica en la conjunción del MEF y la prueba SSFR como herramienta para el análisis de máquinas síncronas en el dominio de la frecuencia, la revisión de ambas disciplinas por separado fue importante para aseverar que ambas evolucionan de manera independiente y siguen siendo del interés tanto de investigadores como de la industria eléctrica, lo que sugiere que pueden seguir los avances y con esto la creación de nuevas metodologías en estos campos de investigación. La combinación del MEF y las pruebas SSFR no es una idea nueva, existen investigaciones basadas en el modelado de máquinas eléctricas con elementos finitos, cuya finalidad en un principio fue comparar los parámetros obtenidos con resultados simulados y los de las pruebas reales. Las pruebas SSRF y de cortocircuito trifásico han mantenido la atención de los investigadores por su plena aceptación en la determinación de parámetros, como es el caso de [18] que compara la prueba de SSFR con una prueba experimental de cortocircuito llevada a cabo en bajo voltaje para asegurar linealidad. La simulación de la prueba SSFR fue realizada con un software comercial conforme al estándar IEEE 115-1987 utilizando el MEF con acoplamiento de circuitos eléctricos externos. Subsecuentemente, Ha existido el interés de mejorar la obtención de las funciones de transferencia de la máquina síncrona, así como la forma de llegar a circuitos equivalentes más precisos: [19] y [20]. En [19] se modela con el MEF a una máquina síncrona para obtener los parámetros operacionales concentrados por medio de SSFR, obteniendo las funciones de transferencia necesarias en circuito abierto. En [20] se caracteriza el modelo del eje d de la misma máquina síncrona. Ambos artículos usan metodologías distintas a las señaladas en el estándar con la intención de mejorar el análisis del comportamiento transitorio de las máquinas. Más adelante en [21] a partir del MEF se realizan las pruebas SSFR, donde se plantea una método diferente al del estándar establecido por IEEE para obtener el circuito equivalente de la máquina síncrona por medio de algoritmos genéticos. En [22] se propone una manera eficiente de obtener las funciones de transferencia a partir del desarrollo de un modelo por MEF de la máquina síncrona y así hacer más fácil la obtención de los parámetros utilizados en el circuito equivalente

de la máquina. En otros trabajos, las pruebas SSFR también se usaron para el estudio de la saturación magnética en máquinas síncronas. En [23] se calculan las inductancias de dispersión de un generador síncrono de polos salientes con circuitos de amortiguamiento, y aunque para la realización de este trabajo se utilizó el MEF en todo el proceso, la prueba de SSFR sólo se usó para el análisis de las relaciones de corriente en los devanados de amortiguamiento. La saturación magnética fue también objeto de estudio en [24] donde se muestra como varían los parámetros operacionales del eje d según el nivel de saturación magnética de la máquina. En dicho trabajo se concluye que el impacto más importante de la saturación es en las inductancias de magnetización. Aunque tiene mayor impacto para la estabilidad de la máquina síncrona el número de devanados de amortiguamiento tomados en cuenta en el circuito equivalente, en comparación con la variación de sus parámetros debido a cambios en la saturación magnética. Las distintas técnicas de estimación de parámetros han avanzando y evolucionando hacia procedimientos de mayor eficiencia computacional reduciendo tiempos de cómputo para así tener a la máquina fuera de línea el menor tiempo posible. En [25] los autores proponen una obtención de mediciones de la prueba SSFR más rápida que la del estándar del IEEE, basados en la interpolación de datos, tomando así una menor cantidad de mediciones, lo que reduce el tiempo de la prueba.

Las pruebas SSFR siguen formando parte de la última actualización del estándar IEEE [1] publicado en 2010, a pesar de que ahora hay muchos trabajos dedicados a la estimación de parámetros operacionales de máquinas síncronas con variaciones de las metodologías planteadas en dicho estándar. La importancia del estándar radica en que las innovaciones propuestas validan sus investigaciones con datos obtenidos de pruebas SSFR o de cortocircuito realizadas directamente en las máquinas o modeladas con MEF. Ejemplos de trabajos de identificación de parámetros recientes como [26], donde se trabaja con la máquina en reposo, la aplicación de una señal seno cardinal y el uso de algoritmos genéticos, para estimar los parámetros operacionales de la máquina. La técnica es nueva para obtención de parámetros en máquinas síncronas y se realiza en el dominio del tiempo. Sin embargo, parte de sus procedimientos se basan en la sección SSFR del estándar IEEE 115. Se trabaja también en identificación de parámetros de máquinas síncronas de imanes permanentes, donde al igual que en los trabajos anteriores se estiman los parámetros de los ejes d y q de la máquina, pero con metodologías distintas a las de campo devanado, como en [27] que usan inyección de señales de corriente de prueba con altas frecuencias. Otra de las pruebas para estimación de parámetros es la prueba chirp, utilizada en [28] que consiste en excitar a la máquina en una banda de frecuencia específica de una señal senoidal en máquinas síncronas en reposo, para obtener también los parámetros de los ejes d y q.

#### **1.2. Motivación de la Tesis**

La identificación de parámetros de red multipuertos y de circuitos equivalentes de máquinas síncronas ha sido objeto de investigación por varias décadas, ya que es necesario predecir su comportamiento en sistemas eléctricos de potencia. Por esta razón existen metodologías estandarizadas por la IEEE para lograr la determinación de dichos parámetros. Los procedimientos de las pruebas de cortocircuito trifásico y SSFR son descritos en el std IEEE 115- 2009. Sin embargo, el estándar está dirigido a pruebas que deben realizarse directamente sobre la máquina fuera de línea para obtener las mediciones de voltaje y corriente. Cabe destacar que el estándar menciona a los métodos de elementos finitos como herramientas para el futuro, donde se prevé que una combinación de pruebas SSFR y cortocircuito, ambas simuladas por elementos

finitos que puedan reemplazar la realización de pruebas en campo [1]. La visión futurista en 2009 de la obtención de parámetros por medio de elementos finitos se ve reflejada en el aumento de trabajos publicados en los últimos años. A pesar de éste aumento, la mayoría de los trabajos publicados para la estimación de parámetros todavía son llevados a cabo por pruebas reales realizadas a las máquinas síncronas.

La intención de hacer una simulación en vez de medir directamente en terminales de la máquina es hacer eficiente la obtención de sus parámetros operacionales, debido a que sacar de línea una máquina síncrona significa tiempo así como recursos humanos y económicos. En cambio las simulaciones numéricas requieren de todos los parámetros de fabricación de la máquina y contar con una metodología similar a la que se aplicaría con la máquina real. En este trabajo se realiza la simulación de un generador síncrono de rotor sólido en el dominio de la frecuencia. Con los resultados de la simulación se obtienen los parámetros operacionales de los ejes d y q, necesarios para estudios de estabilidad en sistemas eléctricos de potencia.

#### **1.3. Objetivos**

Esta tesis tiene como principal objetivo el análisis de una máquina síncrona de polos lisos (turbogenerador) en el dominio de la frecuencia para la obtención de sus funciones de transferencia a través de pruebas SSFR.

Objetivos particulares:

- Realizar la simulación del turbogenerador en 2D mediante elementos finitos para obtener el comportamiento de la máquina en el dominio de la frecuencia.
- Obtener los parámetros híbridos señalados en el std IEEE 115-2009 a través de parámetros de impedancia de circuito abierto extraídos de la red de dos puertos de la máquina síncrona.
- Obtener la funciones operacionales  $Z_d$ ,  $sG(s)$ ,  $Z_d$ ,  $\gamma$   $Z_{afo}$  necesarias para describir el comportamiento de una máquina síncrona en el dominio de la frecuencia.
- Evitar acoplamiento circuito campo para realizar la simulación de la prueba SSFR de acuerdo al std IEEE 115-2009

#### **1.4. Hipótesis Generales**

- Dadas las características de diseño de la máquina analizada y las propiedades electromagnéticas de sus materiales se pueden obtener las funciones de transferencia de la máquina síncrona usando elementos finitos.
- Las funciones operacionales descritas en el IEEE std. 115-2009 pueden obtenerse a partir de parámetros de impedancia de circuito abierto.

#### **1.5. Contribuciones de la Tesis**

La contribución de la tesis está directamente enfocada a la simulación de generadores síncronos por elementos finitos para la obtención de parámetros de red evitando experimentación. Aquí se presenta además una metodología que supera las limitaciones de paquetes computacionales MEF que no tienen capacidades de acoplamiento circuito-campo.

La metodología propuesta ofrece una alternativa al estándar std IEEE 115-2009 para obtener las funciones de transferencia de una máquina síncrona. El estándar, a partir de una red de dos puertos que representa a la máquina síncrona, obtiene directamente parámetros híbridos que definen completamente las funciones de transferencia de la máquina. En general, los programas de elementos finitos gratuitos o de bajo costo no permiten [29] realizar conexiones externas cuando se trabaja en el dominio de la frecuencia. Estas conexiones son necesarias para la obtención de los parámetros híbridos. Este hecho da lugar a otra contribución importante de esta tesis, ya que se obtienen los parámetros híbridos a partir de parámetros de impedancia en circuito abierto, las cuales no requieren de las conexiones externas requeridas por el estándar. Así se evita el uso de programas de elementos finitos especializados de alto costo.

#### **1.6. Organización de la Tesis**

El presente trabajo de tesis está estructurado por capítulos, cuyos contenidos se resumen a continuación:

Capítulo 1. Describe a grandes rasgos la temática de la tesis, revisa trabajo previo y explica la importancia del trabajo por medio de las distintas subsecciones, donde se incluyen los *Objetivos* y la *Motivación de la Tesis*.

Capítulo 2. Se revisa la teoría de las máquinas síncronas. Se mencionan las partes que la constituyen y su principio de funcionamiento. También se presentan dos marcos distintos de referencia que se utilizan para analizar la máquina síncrona, el marco abc y el dq0, así como los circuitos equivalentes de la máquina en ambos marcos de referencia. Finalmente se describen los distintos parámetros que definen a la máquina síncrona y se analiza la técnica de respuesta a la frecuencia en reposo como método de obtención de éstos.

Capítulo 3. Se da una semblanza del método de los elementos finitos como herramienta para la resolución de problemas de electromagnetismo de baja frecuencia. Se revisan particularmente las ecuaciones de Maxwell y la técnica de residuos ponderados de Galerkin. Se presenta el binomio que conforman el método de los elementos finitos y la prueba de respuesta a la frecuencia en reposo y se explica su conexión. Finalmente se incluye la transformación de parámetros de circuito abierto a parámetros híbridos de las redes de dos puertos planteadas para máquinas síncronas.

Capítulo 4. Este es el capítulo destinado al desahogo de resultados. Se muestran las características tanto geométricas como eléctricas del turbogenerador, el modelado de la prueba SSFR por elementos finitos y los parámetros operacionales obtenidos a partir de dicha prueba.

Capítulo 5. Se dan las conclusiones del trabajo y las perspectivas que hay a partir de la finalización del mismo.

# Capítulo 2. MÁQUINA SÍNCRONA

#### **2.1 Introducción**

Las máquinas síncronas son consideradas como el principal convertidor de energía mecánica a eléctrica cuando operan en condición de generador. Para los sistemas de potencia son la fuente de energía eléctrica más importante. También se usan en su modalidad de motor para grandes cargas y como condensador eléctrico para controlar voltaje y energía reactiva en los diferentes niveles de transmisión y distribución [30, 31].

La máquina síncrona es fundamental en el desarrollo de esta tesis, por lo que se proporciona una breve revisión de la teoría de las máquinas síncronas, incluyendo una descripción de su conformación física, así como los principios físicos y matemáticos que rigen su funcionamiento.

#### **2.2 Máquina Síncrona**

En una máquina síncrona el rotor lleva consigo un campo magnético creado por la corriente directa (cd) en el devanado de campo. El rotor gira mecánicamente a la misma velocidad que los campos magnéticos rotatorios creados por corrientes de ca en los devanados de armadura (estator). El que ambos campos magnéticos, tanto el creado en el devanado de campo como el de los devanados de armadura, giren a la misma velocidad es a lo que se le llama sincronismo y es una condición para que el par en la máquina sea estable [30, 31].

#### **2.2.1. Descripción General**

Una máquina síncrona está conformada básicamente por el rotor y el estator, estas dos estructuras alojan a los devanados de campo y armadura respectivamente.

#### **2.2.1.1. Estator**

El estator es también conocido como armadura, está fabricado por laminaciones de acero permeable, que se mantienen juntas gracias a un bastidor que sirve de apoyo mecánico a la máquina. El estator cuenta con una cantidad específica de ranuras, cuyo objetivo es albergar a los conductores de los tres devanados que normalmente conforman el devanado trifásico de armadura. El tamaño del estator depende de la velocidad y la potencia que tiene la máquina, para generadores de grandes potencias como los que se utilizan en plantas hidroeléctricas, es común que la longitud axial sea pequeña con respecto a su diámetro, por el contrario, las máquinas de

alta velocidad que son de una potencia menor tienen un diámetro menor con respecto a su longitud axial y son comúnmente utilizadas en conjunto con turbinas de vapor o gas [32, 33].

El devanado de armadura es comúnmente trifásico formado por tres devanados idénticos desplazados 120° eléctricos entre ellos y se alojan en las ranuras del estator. Por sus conductores pasan las corrientes encargadas de crear el campo magnético rotatorio necesario para generar la Fuerza Magnetomotriz (fmm) suficiente para la conversión de energía [33].

#### **2.2.1.2. Rotor**

El rotor es la parte móvil de la máquina síncrona, aloja al devanado de campo y cuenta con el mismo número de polos que el estator. El rotor tiene dos variantes en la máquina síncrona, el rotor de polos lisos y el rotor de polos salientes. El primero se utiliza en aplicaciones donde las velocidades son altas y las potencias bajas en comparación con su contraparte de polos salientes, ya que este último se usa en casos donde las velocidades son menores y las potencias mayores [30, 30]. La Figura 2.1 muestra esquemáticamente los dos tipos de rotores mencionados, en la Figura 2.1a se muestra el diagrama de la máquina síncrona con rotor de polos salientes, mientras que la Figura 2.1b muestra el diagrama esquemático de la máquina síncrona con rotor de polos lisos.

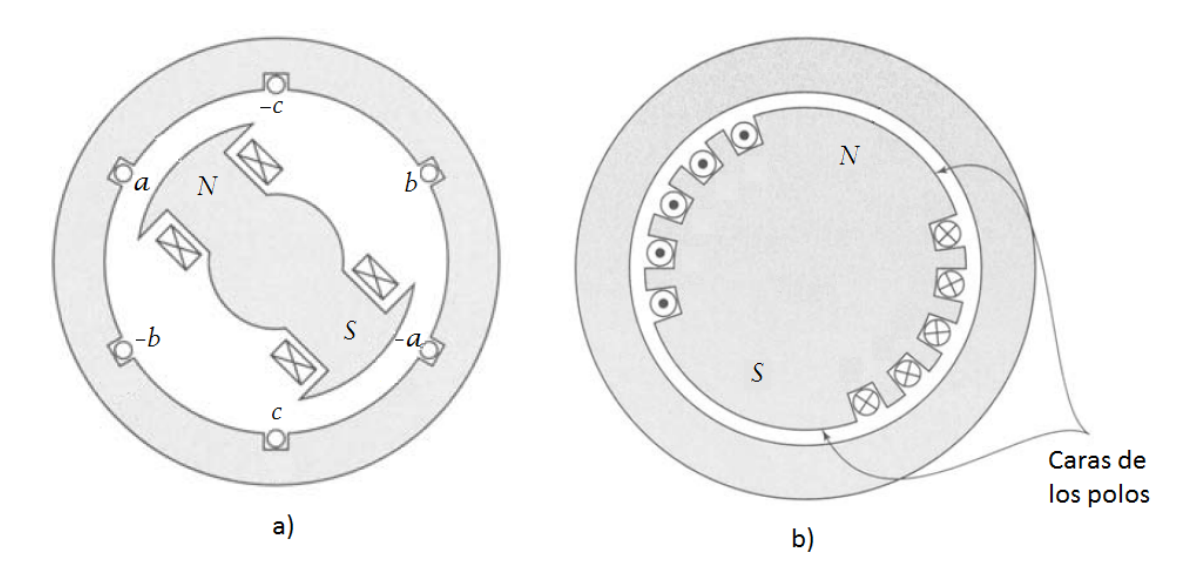

**Figura 2.1.** a). Diagrama esquemático de una máquina síncrona con rotor de polos salientes [30]. b) Diagrama esquemático de una máquina síncrona con rotor de polos lisos [30].

El devanado de campo es alimentado con cd por medio de anillos deslizantes, aunque en la actualidad se usan excitadores de ca con rectificadores de estado sólido y en otros casos se usan los excitadores de ca sin escobillas, los cuales van montados en el rotor junto con el sistema de rectificación alimentando directamente al devanado de campo [30].

Existe otro tipo de devanados en el rotor, los cuales no están conformados por bobinas que se conocen como devanados de amortiguamiento. En los rotores de polos salientes estos devanados de amortiguamientos son barras de cobre o de latón embebidas en las caras de los polos. Estos devanados son conectados en cortocircuito y tienen la función de amortiguar las oscilaciones de velocidad. En los rotores de polos lisos, los devanados de amortiguamiento

también existen, donde además el mismo rotor que está hecho de acero sólido permite el paso de corrientes de Foucault o remolino [31].

#### **2.2.2. Fuerza Magnetomotriz Rotatoria**

Esta sección está destinada al análisis de la fuerza magnetomotriz rotatoria de la máquina síncrona. Este análisis es hecho con base en los principios físicos de funcionamiento y en algunas suposiciones. A continuación se presentan las suposiciones que también se hacen para el desarrollo matemático del modelo en dos ejes en [31].

- a) Los devanados del estator están distribuidos senoidalmente a lo largo del entrehierro en lo concerniente a los efectos mutuos con el rotor.
- b) Las ranuras del estator no causan una variación apreciable en las inductancias de la máquina de acuerdo a la posición del rotor.
- c) La histéresis es despreciable.
- d) Los efectos de saturación magnética son despreciables.
- e) Se analizan condiciones balanceadas de operación.

En secciones anteriores se habló de la velocidad síncrona como dependiente de la velocidad del rotor de la máquina. Sin embargo, no se mencionó que ésta se puede calcular explícitamente a partir del número de polos de la máquina y la frecuencia eléctrica. La expresión que da la magnitud de la velocidad síncrona es

$$
n_s = \frac{120f}{p_f} \tag{2.1}
$$

donde n es la velocidad en rev/min, f es la frecuencia en Hz y  $p_f$ es el número de polos. La velocidad síncrona de la máquina también se puede expresar en radianes por segundo

$$
\omega_s = \frac{4\pi f}{p_f} \tag{2.2}
$$

donde  $\omega$  representa la velocidad angular [31, 32].

El análisis de la máquina síncrona se hace considerando un solo par de polos, ya que las condiciones en caso de existir más pares de polos son idénticas para los demás pares. En una máquina síncrona de un par de polos, éstos cubren  $2\pi$  radianes o 360 grados eléctricos y en el caso de máquinas de más polos la relación entre ángulo eléctrico  $\theta$  y ángulo mecánico  $\theta_m$  se da por la siguiente expresión [30]

$$
\theta = \frac{p_f}{2} \theta_m \tag{2.3}
$$

Los devanados de armadura, que son los portadores de las corrientes que crean la fmm del estator, comúnmente están distribuidos a lo largo de la periferia del entrehierro. Esta distribución se tiene para que la forma de onda de la fmm sea lo más próxima a una onda senoidal. Para el análisis de la forma de la fmm de una máquina trifásica primero se estudia la fmm producida por una sola bobina de estator que se expande 180 grados eléctricos. La onda de fmm que se produce tiene una onda cuadrada para este caso particular, la cual puede expandirse por medio de series de Fourier teniendo como componente fundamental a:

$$
fmm = \frac{4}{\pi} \left(\frac{Ni}{2}\right) \cos\left(\gamma\right) \tag{2.4}
$$

donde  $N$  es el número de vueltas de la bobina,  $i$  es la corriente a través de la bobina,  $\gamma$  es el ángulo alrededor del estator con respecto al centro del devanado, y el término  $4/\pi$  proviene del análisis de Fourier hecho a la onda cuadrada [30].

Para la fmm formada con devanados distribuidos, la fmm se representa de la siguiente forma

$$
fmm = Kicos(\gamma) \tag{2.5}
$$

donde  $K$  es una constante definida como

$$
K = \frac{4}{\pi} \left( \frac{k_d N_f}{p_f} \right) \tag{2.6}
$$

para la cual  $k_d$  es el factor de devanado que toma en cuenta la distribución de los devanados a lo largo del entrehierro en el estator y  $N_f$  es el número de vueltas por fase.

Para el caso de un devanado trifásico distribuido, la forma de las fmm de cada devanado se describen como

$$
fmm_a = Ki_a \cos(\gamma)
$$
  
\n
$$
fmm_b = Ki_b \cos(\gamma - \frac{2\pi}{3})
$$
\n
$$
fmm_c = Ki_c \cos(\gamma + \frac{2\pi}{3})
$$
\n(2.7)

Las corrientes  $i_a$ ,  $i_b$  e  $i_c$  son los valores instantáneos de las corrientes correspondientes a cada devanado. Para un sistema trifásico balanceado se tiene que

$$
i_a = I_m \cos(\omega_e t)
$$
  
\n
$$
i_b = I_m \cos\left(\omega_e t - \frac{2\pi}{3}\right)
$$
  
\n
$$
i_c = I_m \cos\left(\omega_e t + \frac{2\pi}{3}\right)
$$
\n(2.8)

 $I_m$  indica la magnitud de la amplitud de las corrientes,  $\omega_e$  es su frecuencia angular, t indica la dependencia del tiempo.

La fmm total debida a los tres devanados es

$$
fmm_{total} = fmm_a + fmm_b + fmm_c
$$
  
=  $KI_m \left[ \cos(\omega_e t) \cos(\gamma) + \cos(\omega_e t - \frac{2\pi}{3}) \cos(\gamma - \frac{2\pi}{3}) + \cos(\omega_e t + \frac{2\pi}{3}) \cos(\gamma + \frac{2\pi}{3}) \right]$   
=  $\frac{3}{2} K I_m \cos(\gamma - \omega_e t)$  (2.9)

el resultado es una fmm senoidal cuya amplitud es constante.

$$
\omega_s = \left(\frac{2}{p_f}\right)\omega_e \tag{2.10}
$$

con

$$
\omega_e = 2\pi f \tag{2.11}
$$

La interacción de la fmm de los devanados del estator y la fmm producida del rotor está ligada a la carga, ésta dicta la magnitud de la fmm del estator y su posición angular relativa a la del rotor. En [31] se indica que si el campo del rotor adelanta al campo del estator, el par actúa en oposición a la rotación, así la máquina funciona como generador. En caso contrario, que el campo del rotor está en atraso con respecto a los campos del estator, el par actúa en la dirección de la rotación, para así tener a la máquina como motor.

#### **2.2.3. Circuitos Equivalentes**

En esta sección se muestra el análisis de la máquina en dos distintos marcos de referencia, el abc que es en el que formalmente trabaja la máquina y el dq0, que es un marco de referencia muy útil para analizarla.

#### **2.2.3.1. Máquina Síncrona en el Marco abc**

Para obtener el circuito equivalente de la máquina síncrona es necesario analizar las inductancias mutuas y propias del rotor y estator. El rotor de una máquina girando a velocidad angular constante produce un enlazamiento o encadenamiento de flujo  $\lambda_a$  en la fase a del estator dado por

$$
\lambda_a = k_d N_f \Phi_{\rm p} \cos(\omega_{\rm me} t) \tag{2.12}
$$

donde  $\Phi_{\rm p}$  es el flujo por polo y  $\omega_{\rm me}$  es la velocidad mecánica del rotor expresada en grados eléctricos. El voltaje inducido en la fase a es

$$
e_a = \frac{d\lambda_a}{dt} \tag{2.13}
$$

de acuerdo a la ley de Faraday y se le conoce como fuerza electromotriz (fem) [30].

Con base en la Figura 2.2, que muestra un diagrama esquemático de una máquina síncrona trifásica de dos polos, se establecen las ecuaciones de enlazamientos de flujo de los devanados restantes tal que

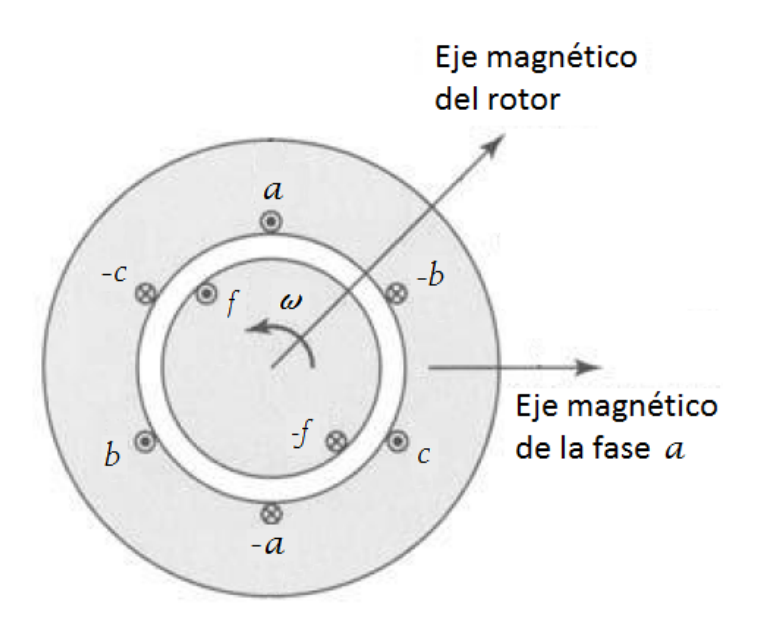

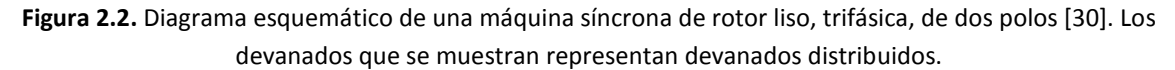

$$
\lambda_a = l_{aa}i_a + l_{ab}i_b + l_{ac}i_c + l_{af}i_f \tag{2.14}
$$

$$
\lambda_b = l_{ba}i_a + l_{bb}i_b + l_{bc}i_c + l_{bf}i_f \tag{2.15}
$$

$$
\lambda_c = l_{ca}i_a + l_{cb}i_b + l_{cc}i_c + l_{cf}i_f \tag{2.16}
$$

$$
\lambda_f = l_{fa}i_a + l_{fb}i_b + l_{fc}i_c + l_{ff}i_f \tag{2.17}
$$

 Los subíndices de las inductancias de (2.14) a (2.17) indican el tipo de inductancia, es decir, una inductancia  $l$  con subíndice que tenga letras iguales implica que es una inductancia propia y la letra indica de que devanado se trata. Cuando el subíndice es un par de letras distintas entre sí, se lidia con una inductancia mutua, donde las letras indican que devanados están involucrados [30].

La inductancia propia del rotor, que es independiente de su posición, se expresa de la siguiente forma

$$
l_{ff} = L_{ff} = L_{ff0} + L_{fl}
$$
 (2.18)

con  $L_{ff0}$  como porción de  $l_{ff}$  debida a la componente fundamental de flujo del entrehierro y  $L_{fl}$ toma en consideración el flujo de dispersión del devanado de campo.

Las inductancias mutuas entre el rotor y el estator se muestran con el devanado de la fase

$$
l_{af} = l_{fa} = L_{af} \cos \left(\omega_e t + \delta_{e0}\right) \tag{2.19}
$$

donde aparece el término  $\omega_e t$  que indica la dependencia del tiempo y  $\delta_{e0}$  que es el ángulo del rotor en el tiempo cero.

a

Las inductancias propias del estator son

$$
l_{aa} = l_{bb} = l_{cc} = L_{aa} = L_{aa0} + L_{al}
$$
\n(2.20)

mientras que las mutuas están dadas por

$$
l_{ab} = l_{ba} = l_{ac} = l_{ca} = l_{bc} = l_{cb} = -\frac{1}{2}L_{aa0}
$$
 (2.21)

Sustituyendo las ecuaciones (2.19), (2.20) y (2.21) en (2.14) se obtiene que

$$
\lambda_a = (L_{aa0} + L_{al})i_a + \frac{1}{2}L_{aa0}i_a + l_{af}i_f
$$
\n(2.22)

donde se han asumido condiciones balanceadas en las corrientes de armadura

$$
i_a + i_b + i_c = 0 \t\t(2.23)
$$

Por lo tanto,

$$
\lambda_a = \left(\frac{3}{2}L_{aa0} + L_{al}\right)i_a + l_{af}i_f\tag{2.24}
$$

si se define a  $L_s$  como inductancia síncrona tal que

$$
L_s = \frac{3}{2}L_{aa0} + L_{al}
$$
 (2.25)

entonces se puede observar que

$$
\lambda_a = L_s i_a + l_{af} i_f \tag{2.26}
$$

Esta expresión permite determinar el circuito equivalente de la fase a de la máquina síncrona, ya que el voltaje de fase de estator a neutro  $e_a$  es la suma de la caída de voltaje debida a la resistencia de armadura  $R_a$  más el voltaje inducido

$$
e_a = R_a i_a + \frac{d\lambda_a}{dt} \tag{2.27}
$$

Sustituyendo (2.26) en (2.27)

$$
e_a = R_a i_a + L_s \frac{di_a}{dt} + \frac{dl_{af} i_f}{dt}
$$

$$
e_a = R_a i_a + L_s \frac{di_a}{dt} + e_{af}
$$
(2.28)

A  $e_{af}$  se le conoce como voltaje generado o voltaje interno.

Al introducir la variación senoidal en tiempo a la frecuencia  $\omega_e$ , (2.28) se puede llevar al dominio de la frecuencia, de tal forma que

$$
\tilde{V}_a = -R_a \tilde{I}_a - jX_s \tilde{I}_a + \tilde{E}_a \tag{2.29}
$$

donde  $X_s$  es conocida como reactancia síncrona. De (2.29) deriva la Figura 2.3 en donde se muestra el circuito equivalente de la máquina síncrona de la fase a [30].

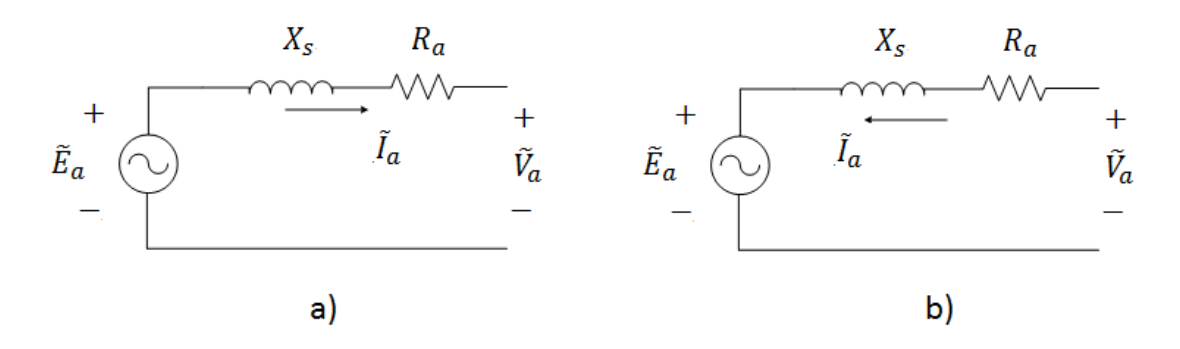

**Figura 2.3.** Circuito equivalente de la máquina síncrona: a) generador, b) motor [30].

El circuito equivalente obtenido es para realizar análisis de la máquina síncrona bajo condiciones balanceadas en estado estable

#### **2.2.3.2. Ejes Directo d y Cuadratura q**

En esta sección se revisa a la máquina síncrona desde otro punto de vista, cuyo principio se basa en la simetría que guardan los circuitos magnéticos de la máquina y los devanados del rotor. Se trata de la definición de dos ejes que se encuentran, uno en el eje polar y otro en el eje interpolar del rotor. El eje directo d se encuentra centrado magnéticamente con el polo norte del rotor y el eje cuadratura q adelanta 90 grados al eje d.

El análisis de la máquina síncrona en términos de variables en dq es más simple que el abc por las siguientes razones [31]:

- Las ecuaciones del comportamiento dinámico de la máquina tienen inductancias constantes.
- Para condiciones balanceadas, las variables de secuencia cero desaparecen.
- Para condiciones de estado estable balanceado las variables dependientes del tiempo del estator son valores constantes en el marco dq.
- Los parámetros asociados con los ejes d y q pueden ser medidos desde las terminales de la máquina.

El análisis de las ecuaciones de encadenamiento de flujo no varía mucho con respecto al de la sección anterior, la diferencia radica en que se agregan dos devanados de amortiguamiento, que se encuentran en el rotor de la máquina. El hecho de agregar sólo dos devanados es arbitrario. En [31] se indica que para estudios de estabilidad dos o tres devanados de amortiguamiento son suficientes para representar a la máquina síncrona. No obstante se pueden agregar cualquier número de devanados según los requerimientos establecidos por la aplicación que se le quiera dar a los circuitos equivalentes.

 Se plantean nuevamente las ecuaciones de encadenamientos de flujo de los devanados de las fases a, b, c y el devanado de campo f, más los dos devanados de amortiguamiento kd y kq. La Figura 2.4 muestra una representación de la máquina síncrona indicando en el rotor los ejes d y

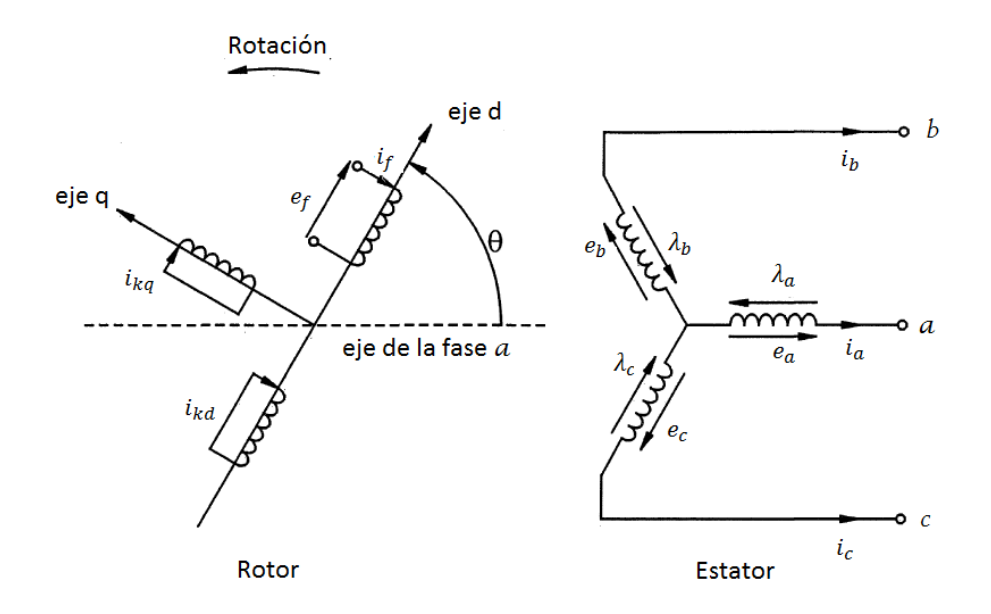

q y la posición de los devanados de la máquina. Así, las ecuaciones de los encadenamientos de flujo son

**Figura 2.4**. Diagrama representativo del rotor y del estator [31].

$$
\lambda_a = l_{aa}i_a + l_{ab}i_b + l_{ac}i_c + l_{af}i_f + l_{akd}i_{kd} + l_{akq}i_{kq}
$$
\n(2.30)

$$
\lambda_b = l_{ba}i_a + l_{bb}i_b + l_{bc}i_c + l_{bf}i_f + l_{bkd}i_{kd} + l_{bkq}i_{kq}
$$
\n
$$
(2.31)
$$

$$
\lambda_c = l_{ca}i_a + l_{cb}i_b + l_{cc}i_c + l_{cf}i_f + l_{ckd}i_{kd} + l_{ckq}i_{kq}
$$
\n(2.32)

$$
\lambda_f = l_{fa}i_a + l_{fb}i_b + l_{fc}i_c + l_{ff}i_f + l_{fkd}i_{kd} + 0
$$
\n(2.33)

$$
\lambda_{kd} = l_{kda}i_a + l_{kdb}i_b + l_{kdc}i_c + l_{kdf}i_f + l_{kdkd}i_{kd} + 0
$$
\n(2.34)

$$
\lambda_{kq} = l_{kqa} i_a + l_{kqb} i_b + l_{kqc} i_c + 0 + 0 + l_{kqkq} i_{kq}
$$
\n(2.35)

Las ecuaciones de voltaje del estator se pueden escribir como

$$
e_a = R_a i_a + \frac{d\lambda_a}{dt} \tag{2.36}
$$

$$
e_b = R_b i_b + \frac{d\lambda_b}{dt} \tag{2.37}
$$

$$
e_c = R_c i_c + \frac{d\lambda_c}{dt} \tag{2.38}
$$

mientras que las del rotor son

$$
e_f = R_f i_f + \frac{d\lambda_f}{dt} \tag{2.39}
$$

$$
0 = R_{kd} i_{kd} + \frac{d\lambda_{kd}}{dt}
$$
 (2.40)

$$
0 = R_{kq} i_{kq} + \frac{d\lambda_{kq}}{dt} \tag{2.41}
$$

Las ecuaciones (2.30) a (2.41) describen el funcionamiento electromagnético de la máquina síncrona en el marco de referencia abc [31].

Para obtener una representación en el marco de referencia dq es necesario utilizar la transformación de Park [31].

La transformación de Park o transformación dq se lleva a cabo como lo indica la siguiente ecuación matricial [31]

$$
\begin{bmatrix} i_d \\ i_q \\ i_0 \end{bmatrix} = \frac{2}{3} \begin{bmatrix} \cos \theta & \cos \left(\theta - \frac{2\pi}{3}\right) & \cos \left(\theta + \frac{2\pi}{3}\right) \\ -\sin \theta & -\sin \left(\theta - \frac{2\pi}{3}\right) & -\sin \left(\theta + \frac{2\pi}{3}\right) \\ \frac{1}{2} & \frac{1}{2} & \frac{1}{2} & \frac{1}{2} \end{bmatrix} \begin{bmatrix} i_a \\ i_b \\ i_c \end{bmatrix} \tag{2.42}
$$

La transformación inversa es

$$
\begin{bmatrix} i_a \\ i_b \\ i_c \end{bmatrix} = \begin{bmatrix} \cos \theta & -\sin \theta & 1 \\ \cos \left(\theta - \frac{2\pi}{3}\right) & -\sin \left(\theta - \frac{2\pi}{3}\right) & 1 \\ \cos \left(\theta + \frac{2\pi}{3}\right) & -\sin \left(\theta + \frac{2\pi}{3}\right) & 1 \end{bmatrix} \begin{bmatrix} i_d \\ i_q \\ i_0 \end{bmatrix}
$$
(2.43)

Estas dos ecuaciones permiten pasar del marco abc al dq y viceversa para las variables de corriente, flujo y voltaje de la máquina [31].

Las corrientes  $i_a$ ,  $i_b$  e  $i_c$  de (2.8) transforman al marco dq como

$$
i_d = I_m \cos(\omega_e t - \theta)
$$
  
\n
$$
i_q = -I_m \cos(\omega_e t - \theta)
$$
  
\n
$$
i_0 = \frac{1}{3} (i_a + i_b + i_c)
$$
\n(2.44)

Aquí cabe mencionar que  $i_d$  e  $i_q$  producen exactamente el mismo campo rotatorio que el que producen las corrientes balanceadas  $i_a$ ,  $i_b$  e  $i_c$ .

Los voltajes del estator en dq son

$$
e_d = \frac{d\lambda_d}{dt} - \lambda_q \frac{d\theta}{dt} - R_a i_d
$$
  
\n
$$
e_q = \frac{d\lambda_q}{dt} - \lambda_d \frac{d\theta}{dt} - R_a i_q
$$
  
\n
$$
e_0 = \frac{d\lambda_0}{dt} - R_a i_0
$$
\n(2.45)

donde  $\theta$  define el ángulo entre el eje de la fase a y el eje d. El término  $\frac{d\theta}{dt}$ es la frecuencia angular  $\omega_e$ . Los términos  $\lambda_q \frac{d\theta}{dt}$  y  $\lambda_d \frac{d\theta}{dt}$  se conocen como voltajes de velocidad y representan la propiedad pseudoestacionaria de los devanados dq. Luego  $\frac{d\lambda_d}{dt}$  y  $\frac{d\lambda_d}{dt}$  son los voltajes de transformador, estos son cero en condiciones de estado estable, pero hay situaciones transitorias donde deben ser tomados en cuenta, por ejemplo en el cortocircuito trifásico [31].

Las ecuaciones de encadenamiento de flujo también se someten a la transformación dq y que para el estator son

$$
\lambda_d = -l_d i_d + l_{af} i_f + l_{akd} i_{kd} \tag{2.46}
$$

$$
\lambda_q = -l_q i_q + l_{akq} i_{kq} \tag{2.47}
$$

$$
\lambda_0 = -l_0 i_0 \tag{2.48}
$$

y para el rotor

$$
\lambda_f = l_{ff} i_f + l_{fkd} i_{kd} - \frac{3}{2} l_{af} i_d \tag{2.49}
$$

$$
\lambda_{kd} = l_{fkd}i_f + l_{kdkd}i_{kd} - \frac{3}{2}l_{akd}i_d
$$
 (2.50)

$$
\lambda_{kq} = l_{kq k q} i_{k d} - \frac{3}{2} l_{ak d} i_q \tag{2.51}
$$

Las ecuaciones de los voltajes del rotor descritas en las ecuaciones (2.39) a (2.41), las ecuaciones de los encadenamientos de flujo (2.30) a (2.35) y las ecuaciones de voltaje del estator (2.46) a (2.51) son simultáneamente satisfechas por dos circuitos equivalentes, uno correspondiente al eje d y el otro al eje q [31].

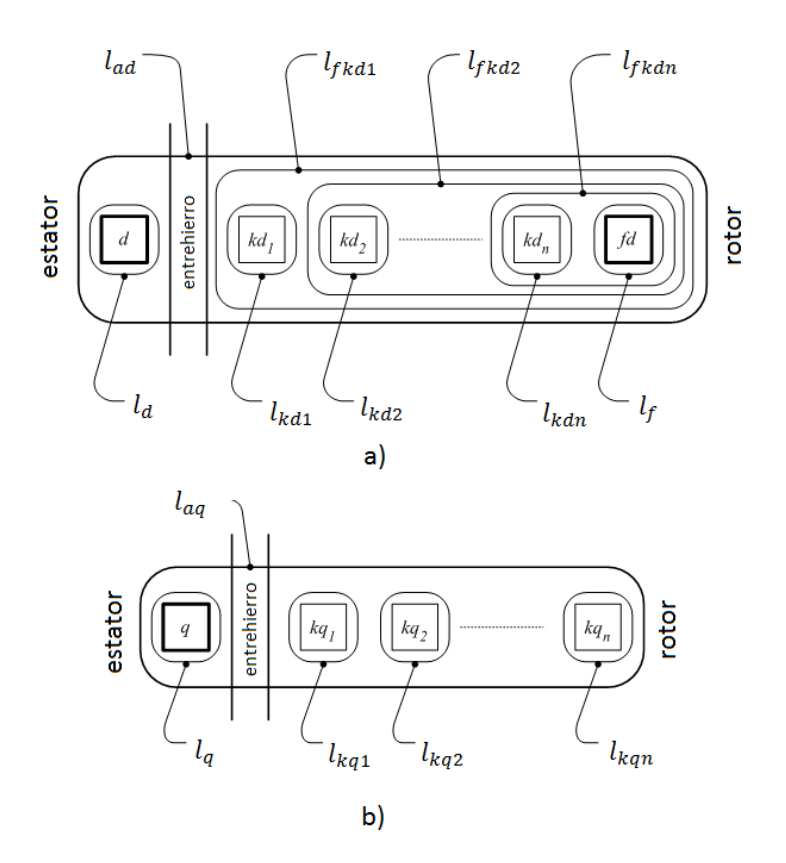

**Figura 2.5.** a) Modelo de enlazamientos de flujo del eje directo d de la máquina síncrona. b) Modelo de enlazamientos de flujo del eje cuadratura q de la máquina síncrona [34].

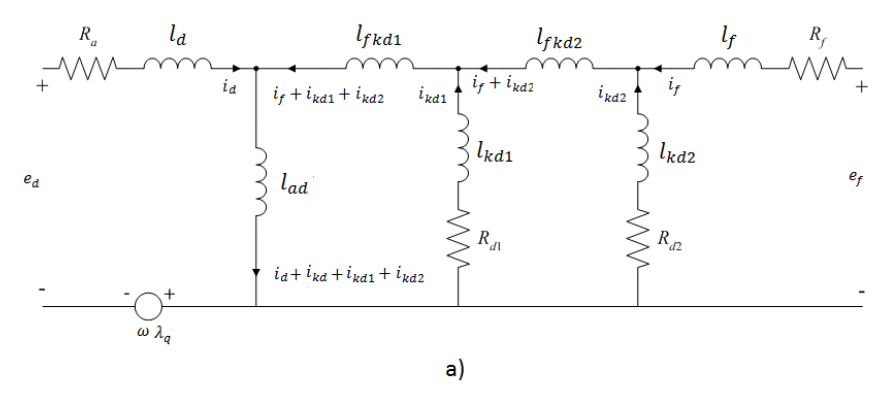

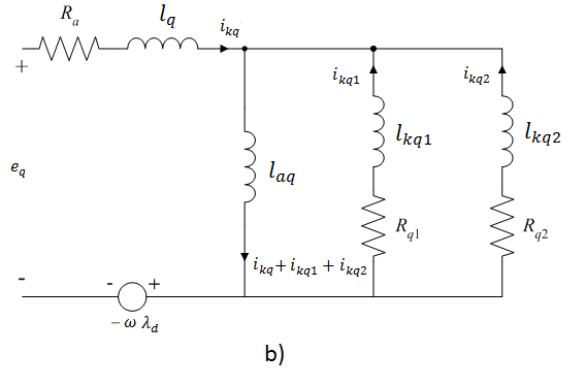

**Figura 2.6**. a) Circuito equivalente de la máquina síncrona del eje d, b) Circuito equivalente de la máquina síncrona del eje q [34, 31].

La Figura 2.5 muestra dos esquemas de enlazamientos de flujo entre circuitos del rotor. En la Figura 2.5a se muestra al eje directo donde se pueden observar las inductancias de magnetización y dispersión del eje d con sus enlazamientos de flujo. En la Figura 2.5b están señaladas las inductancias de magnetización y dispersión del eje q y sus enlazamientos de flujo.

La Figura 2.6a muestra el circuito equivalente del eje d señalando las inductancias involucradas así como las corrientes y voltajes del circuito. La Figura 2.6b hace lo mismo para el eje q. Estos circuitos se utilizan para representar el comportamiento de la máquina síncrona en estudios de sistemas eléctricos de potencia y para diseñar controladores tales como AVR y PSS.

#### **2.3 Parámetros de la Máquina Síncrona**

Los parámetros de una máquina síncrona encapsulan las características eléctricas o mecánicas que definen como se va a comportar la máquina ante determinadas condiciones de operación. En la sección anterior se obtuvieron circuitos equivalentes, que dependen de inductancias y resistencias para representar correctamente a la máquina síncrona en el marco abc y dq. Dichos parámetros son conocidos como parámetros fundamentales o parámetros básicos y son suficientes para definir el comportamiento de la máquina [31].

Existen otros tipos de parámetros alternativos, tales como los parámetros operacionales y los parámetros estándar que también brindan la información necesaria acerca del comportamiento de la máquina.

#### **2.3.1. Parámetros Operacionales**

Los parámetros operacionales de una máquina síncrona se expresan en términos de la relación que hay de los parámetros eléctricos entre las terminales de la armadura y las terminales del devanado de campo. La forma en que se son referidos los parámetros operacionales parte de las redes de dos puertos y un puerto de la Figura 2.7. Estas redes representan cada una a los ejes d y q de la máquina síncrona. La red del eje directo d se muestra en la Figura 2.7a con sus dos puertos, uno dedicado a las terminales del estator y el otro a las terminales de campo. La Figura 2.7b muestra la red que representa al eje cuadratura q, en ésta sólo se indican las terminales del estator, ya que las del rotor son inaccesibles, es por eso que se representa con una red de un puerto [31, 10, 1].

Las expresiones asociadas a las redes de dos puertos de la Figura 2.7 son [1,31]

$$
\Delta \lambda_d(s) = G(s)\Delta e_f(s) - L_d(s)\Delta i_d(s)
$$
\n(2.52)

$$
\Delta \lambda_q(s) = -L_q(s)\Delta i_q(s) \tag{2.53}
$$

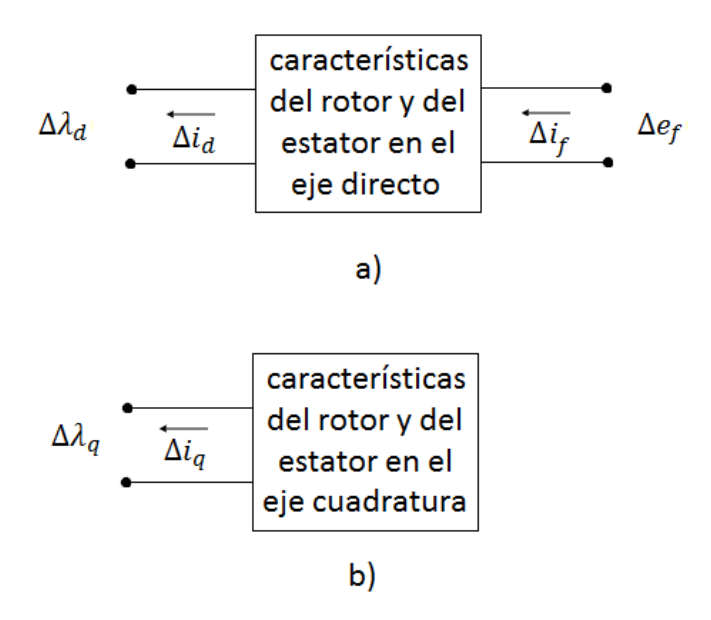

**Figura 2.7**. a) Red de dos puertos correspondientes al eje directo d, b) red de un puerto correspondiente al eje cuadratura q.

donde las funciones de *s* son transformadas de Laplace, para  $s = j\omega = j2\pi f$ 

 $G(s)$  es la función de transferencia de la corriente de armadura al campo

 $L_d(s)$  es la inductancia operacional del eje directo d

 $L_q(s)$  es la inductancia operacional del eje cuadratura q

#### Δ denota que se trata de valor incremental o perturbado

Estas expresiones se definen a partir de los parámetros fundamentales, para el eje d se tiene que [31]

$$
L_d(s) = l_d \frac{1 + (T_4 + T_5)s + T_4T_6s^2}{1 + (T_1 + T_2)s + T_1T_3s^2}
$$
\n(2.54)

$$
G(s) = G_0 \frac{(1+sT_{kd})}{1 + (T_1 + T_2)s + T_1 T_3 s^2}
$$
 (2.55)

donde

$$
G_0 = \frac{l_{ad}}{R_{fd}}
$$

$$
T_{kd} = \frac{l_{kd}}{R_{kd}}
$$

$$
T_1 = \frac{l_{ad} + l_f}{R_f}
$$

$$
T_2 = \frac{l_{ad} + l_{kd}}{R_{kd}}
$$
$$
T_3 = \frac{1}{R_{kd}} \left( l_{kd} + \frac{l_{ad}l_f}{l_{ad} + l_f} \right)
$$
  
\n
$$
T_4 = \frac{1}{R_f} \left( l_f + \frac{l_{ad}l_l}{l_{ad} + l_l} \right)
$$
  
\n
$$
T_5 = \frac{1}{R_{kd}} \left( l_{kd} + \frac{l_{ad}l_l}{l_{ad} + l_l} \right)
$$
  
\n
$$
T_6 = \frac{1}{R_{kd}} \left( l_{kd} + \frac{l_{ad}l_f l_l}{l_{ad}l_l + l_{ad}l_f + l_f l_l} \right)
$$

de manera similar para el eje q se puede encontrar que

$$
L_q(s) = l_q \frac{1 + (T_{q4} + T_{q5})s + T_{q4}T_{q6}s^2}{1 + (T_{q1} + T_{q2})s + T_{q1}T_{q3}s^2}
$$
\n(2.56)

De esta forma quedan definidas las funciones de transferencia de acuerdo a los parámetros fundamentales [31]. Las funciones de transferencia mencionadas en esta sección se usarán en capítulos posteriores, orientadas al análisis en el dominio de la frecuencia de la máquina síncrona por medio del MEF.

### **2.3.2. Parámetros Estándar**

Los parámetros estándar [31] son aquellos parámetros que están asociados a los que se miden en terminales durante condiciones de fallas sostenidas, particularmente para los periodos transitorios y subtransitorios [31]. De igual forma las constantes de tiempo asociadas a dichas condiciones forman parte de los parámetros estándar.

Las constantes de tiempo están dadas en términos de los parámetros fundamentales y pueden ser obtenidas a partir de los parámetros operacionales señalados de (2.54) a (2.56) donde

$$
T'_d = T_4 + T_5
$$

$$
T''_d = T_4T_6
$$

$$
T'_{d0} = T_1 + T_2
$$

$$
T''_{d0}=T_1T_3
$$

dando paso a las funciones de transferencia que representan a los parámetros operacionales

$$
L_d(s) = l_d \frac{1 + (T_d)s + T_d^r s^2}{1 + (T_1 + T_2)s + T_1 T_3 s^2}
$$
\n(2.57)

$$
G(s) = G_0 \frac{(1+sT_{kd})}{1 + (T_{d0}^{'})s + T_{d0}^{''}s^2}
$$
 (2.58)

de manera semejante para el eje q se puede encontrar que

$$
L_q(s) = l_q \frac{1 + (T_q')s + T_q''s^2}{1 + (T_q')s + T_q''s^2}
$$
\n(2.59)

Por otro lado, si se toma en cuenta que  $R_{kd}$  es mucho más grande que  $R_f$  se pueden hacer simplificaciones ya que  $T_2$  y  $T_3$  se hacen mucho más pequeñas que  $T_1$ . Por otro lado  $T_5$  y  $T_6$ son mucho más pequeñas que  $T_4$ , entonces

$$
(1 + sT'_{d0})(1 + sT''_{d0}) \approx (1 + sT_1)(1 + sT_3)
$$
\n
$$
(2.60)
$$
\n
$$
(4 + sT'_{d0})(4 + sT'_{d0}) \approx (4 + sT_1)(4 + sT_3)
$$
\n
$$
(2.61)
$$

$$
(1 + sT_d')(1 + sT_d'') \approx (1 + sT_4)(1 + sT_6)
$$
\n(2.61)

se tiene así el valor de las constantes de tiempo son

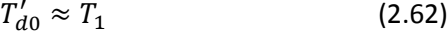

$$
T''_{d0} \approx T_3 \tag{2.63}
$$

$$
T'_d \approx T_4 \tag{2.64}
$$

 $T''_d \approx T_6$  (2.65)

Los subíndices de las variables  $T_{d0}$  indican que son valores de circuito abierto para el eje d y los  $T_d$  son valores de corto circuito. Los superíndices  $T'$  y  $T''$  denotan si son del periodo transitorio o subtransitorio respectivamente.

Los valores de las inductancias para un devanado de amortiguamiento en el eje d y dos devanados de amortiguamiento en el eje q se pueden escribir bajo estas condiciones como [31]

$$
L_d' = l_l + \frac{l_{ad}l_f}{l_{ad} + l_f} \tag{2.66}
$$

$$
L_d' = l_{kd} + \frac{l_{ad}l_f l_{kd}}{l_{ad}l_f + l_{ad}l_{kd} + l_f l_{kd}}
$$
\n(2.67)

$$
L'_{q} = l_{l} + \frac{l_{aq}l_{1q}}{l_{aq} + l_{1q}}
$$
 (2.68)

$$
L''_q = l_{kq} + \frac{l_{ad}l_{1q}l_{2q}}{l_{aq}l_{1q} + l_{aq}l_{2qd} + l_{1q}l_{2q}}
$$
(2.69)

Las constantes de tiempo del eje q están dadas por

$$
T'_{q0} = \frac{l_{aq} + l_{1q}}{R_{1q}}
$$
 (2.70)

$$
T_{q0}^{\prime\prime} = \frac{1}{R_{2q}} \left( l_{2q} + \frac{l_{aq}l_{1q}}{l_{aq} + l_{1q}} \right) \tag{2.71}
$$

Las ecuaciones (2.61) a (2.70) son los parámetros estándar de una máquina síncrona.

### **2.4 Respuesta a la Frecuencia en Reposo (SSFR)**

La manera convencional de obtener los parámetros de máquinas síncronas es a través de pruebas de cortocircuito trifásico en la máquina sin carga. En [1] se especifica como obtener los parámetros estándar  $L'_d$ ,  $L''_d$ ,  $T'_{d0}$ ,  $T'_d$ ,  $T''_{d0}$  y  $T''_d$  a partir de dicha prueba. A pesar de ser la prueba más popular, esta no brinda toda la información de la máquina, como las constantes transitorias y

subtransitorias del eje q o la especificación de las propiedades del circuito de campo, las cuales se requieren para realizar estudios en SEP [1, 31].

En décadas recientes se han desarrollado métodos para identificar todos los parámetros de la máquina síncrona. Una de estas técnicas es la respuesta a la frecuencia en reposo. La prueba se realiza con la máquina fuera de línea y con el rotor en reposo, utilizando valores de corrientes y voltajes relativamente bajos. Esto significa que la prueba es menos riesgosa que con la máquina cortocircuitada, además que la prueba SSFR resulta más económica [1, 31].

La prueba se basa en la representación de la máquina por medio de (2.52) y (2.53), que son obtenidas de las redes de dos puertos mostradas en la Figura 2.7. El objetivo es llegar a las funciones de transferencia o parámetros operacionales  $L_d(s)$ ,  $G(s)$  y  $L_a(s)$  mencionadas en (2.57), (2.58) y (2.59) respectivamente. Otra función de transferencia útil es  $Z_{afo}(s)$  que es la impedancia de transferencia de la armadura al campo. En las pruebas se alimentan el devanado de campo y dos fases en serie del estator para dos posiciones predeterminadas del rotor. La primer posición es para los valores del eje d de la máquina, donde se alinean los ejes magnéticos del devanado de campo y el eje magnético formado por la conexión en serie de las dos fases de estator. Luego para obtener los valores del eje q de una máquina de dos polos, es suficiente con girar el rotor 90 grados mecánicos [1, 31].

Los parámetros operacionales se obtienen a partir de excitar los circuitos de la máquina con bajos niveles de voltaje con frecuencias que van desde 0.001 Hz a 100 Hz. La forma de excitar la máquina se ajusta a la siguiente notación:

- $e$  simboliza el voltaje e i la corriente, ambos valores medidos en las terminales y en el devanado respectivamente.
- $\bullet$  El subíndice  $d$  quiere decir que el valor pertenece a las terminales del estator y el subíndice  $fd$  indica que se trata del devanado de campo.
- Las evaluaciones de los cocientes de las funciones de transferencia se indican con barras con subíndices de voltaje igualado a cero, indicando un cortocircuito en un devanado. El voltaje a su vez, cuenta con un subíndice que señala de que devanado se trata.
- Las evaluaciones de los cocientes que tengan barras con subíndices de corriente igualada a cero indican que se trabaja con un devanado en circuito abierto. El subíndice de la corriente especifica el devanado.

Para ejemplificar la notación se utiliza (2.72). Esta ecuación tiene implícita la información de cómo hacer la medición para obtener la impedancia operacional de la máquina síncrona  $Z_d(s)$ 

$$
Z_d(s) = \frac{\Delta e_d(s)}{\Delta i_d(s)} \big|_{\Delta e_{fd} = 0} \tag{2.72}
$$

donde  $\Delta e_d(s)$  es el voltaje medido en las terminales del estator,  $\Delta i_d(s)$  es la corriente medida en el devanado del estator,  $\Delta e_{fd} = 0$  indica que el voltaje del devanado de campo es igual a cero, por lo que el devanado de campo está en cortocircuito. Esta manera de expresar la impedancia operacional de la máquina síncrona explica que la conexión en la máquina síncrona debe llevarse a cabo excitando los devanados del estator y cortocircuitando el devanado de campo. Esta misma notación se usa para las siguientes expresiones

$$
G(s) = \frac{\Delta e_d(s)}{s\Delta e_{fd}(s)}\Big|_{\Delta i_d = 0} \tag{2.73}
$$

$$
SG(S) = \frac{\Delta i_{fd}(s)}{\Delta i_d(s)} \Big|_{\Delta e_{fd} = 0} \tag{2.74}
$$

$$
Z_{afo}(s) = \frac{\Delta e_{fd}(s)}{\Delta i_d(s)} \Big|_{\Delta i_{fd} = 0} \tag{2.75}
$$

estos son los parámetros que se obtienen de la prueba SSFR con el rotor alineado en el eje d [1, 31, 10].

Para el eje q es suficinete calcular la impedancia de transferencia del eje q de la máquina síncrona:

$$
Z_q(s) = \frac{\Delta e_q(s)}{\Delta i_q(s)}\tag{2.76}
$$

Esta ecuación no tiene evaluaciones sujetas a ninguna condición de cortocircuito o circuito abierto, esto es debido a que eje q es una red de un puerto.

Una vez obtenidos los parámetros operacionales se pueden obtener los parámetros estándar, ajustando los parámetros operacionales a un modelo de red o circuito equivalente que representa a la máquina síncrona [1].

# Capítulo 3.

# PRUEBA DE RESPUESTA EN FRECUENCIA EN REPOSO MODELADA POR EL MÉTODO DE LOS ELEMENTOS FINITOS

### **3.1. Introducción**

 El método de los elementos finitos es un método numérico que permite obtener una solución aproximada sobre un cuerpo, estructura o dominio continuos, sobre los cuales hay ecuaciones diferenciales parciales que caracterizan el comportamiento físico de un problema. Dicho dominio requiere ser discretizado para tener un número finito de regiones pequeñas a través de la unión de puntos representativos llamados nodos, ubicados dentro del dominio, formando así una red o malla. En dos dimensiones la malla consiste en triángulos que idealmente son equiláteros y en una misma región son de tamaño similar [2, 35].

Al ser el método de los elementos finitos una herramienta tan poderosa la han adoptado una gran cantidad de disciplinas y cada una explota al método de manera distinta. Es por eso que este capítulo incluye una breve descripción del método de los elementos finitos aplicado al electromagnetismo de baja frecuencia, donde las ecuaciones diferenciales parciales utilizadas son derivadas de las ecuaciones de Maxwell [2, 35, 36]. Además, este trabajo de tesis tiene como objetivos la obtención de los parámetros operacionales de una máquina síncrona a través de la simulación numérica de la máquina por el MEF en dos dimensiones. Este capítulo presenta el nexo entre la prueba SSFR y el MEF.

### **3.2. Ecuaciones de Maxwell**

James Clerk Maxwell fue el físico al que deben su nombre el conjunto de las cuatro ecuaciones que describen al electromagnetismo clásico. Él sintetizo las formulaciones hechas en electricidad y magnetismo por otros investigadores introduciendo un término a la ley de Ampere, surgiendo así las conocidas ecuaciones de Maxwell [2, 37].

### **3.2.1. Ecuaciones de Maxwell en el dominio del tiempo**

Las ecuaciones de Maxwell son un grupo de ecuaciones diferenciales parciales que describen los fenómenos electromagnéticos, éstas se complementan con ayuda de otro grupo de ecuaciones, llamadas ecuaciones constitutivas que relacionan a las variables que aparecen en las ecuaciones de Maxwell. Las ecuaciones de Maxwell en su forma diferencial se pueden escribir como

$$
\nabla \times \vec{E} = -\frac{\partial \vec{B}}{\partial t} \tag{3.1}
$$

$$
\nabla \times \vec{H} = \vec{J} + \frac{\partial \vec{D}}{\partial t}
$$
 (3.2)

$$
\nabla \cdot \vec{D} = \rho \tag{3.3}
$$

$$
\nabla \cdot \vec{B} = 0 \tag{3.4}
$$

El lado izquierdo de (3.1) se lee como el rotacional de campo eléctrico, que es la ley de inducción de Faraday que describe como el cambio de flujo magnético crea un campo eléctrico a su alrededor. El rotacional de la intensidad de campo magnético en (3.2) describe como el cambio en la densidad de flujo eléctrico y la densidad corriente producen intensidad de campo magnético alrededor de ellos. Esta ecuación también es conocida como ley de Ampere y el segundo término del lado derecho de la ecuación es desestimado cuando se trabaja con frecuencias bajas, debido a que la corriente de conducción  $\vec{J}$  es mucho mayor que la corriente de desplazamiento  $\frac{\partial D}{\partial t}$  en esas condiciones. La ecuación (3.3) es la ley de Gauss para campos eléctricos, matemáticamente indica

que la divergencia de la densidad de campo eléctrico es diferente de cero, físicamente quiere decir que el flujo eléctrico va de la carga positiva a la carga negativa o de la fuente al sumidero del campo eléctrico. Por último se encuentra la ley de Gauss para campos magnéticos, señalada en (3.4) como la divergencia de la densidad de flujo magnético, a diferencia de (3.3) esta divergencia siempre es igual a cero, lo que indica que el flujo magnético no tiene un punto inicial ni final, es decir siempre se encuentra circulando [37, 33, 38].

Las ecuaciones de Maxwell se complementan de ecuaciones constitutivas, que relacionan a las diferentes variables de las ecuaciones de Maxwell tomando en cuenta los materiales y medios en donde se desarrollan los fenómenos electromagnéticos

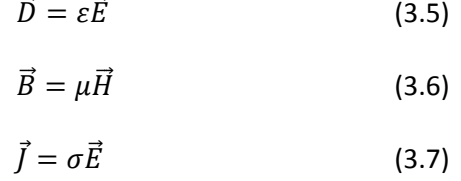

Una expresión derivada de la ley de Ampere mostrada en (3.2), se obtiene si a ésta se le aplica la divergencia en ambos lados de la ecuación, al ser la divergencia de un rotacional siempre igual a cero, el resultado es (3.8) que es llamada la ley de la conservación de la carga o ecuación de continuidad

$$
\nabla \cdot \vec{J} = -\frac{\partial \rho}{\partial t} \tag{3.8}
$$

La ecuación (3.5) indica el modo en que se relacionan la densidad de flujo eléctrico con la intensidad de campo eléctrico dependiendo del medio donde se encuentra fluyendo el campo, cuando esto sucede en el vacío la permitividad es  $\varepsilon_0 = 8.854 \times 10^{-12} F/m$ . Igual sucede con la densidad de flujo y la intensidad de campo magnéticos en (3.6), éstos se relaciona por  $\mu$  y cuando hay flujo magnético en el vacío la permeabilidad es  $\mu_0 = 4\pi \times 10^{-7}H/m$ . La ecuación (3.7) indica que la relación entre la intensidad de campo eléctrico y la densidad corriente es la conductividad eléctrica [37, 33, 38, 2].

### **3.2.2. Ecuaciones de Maxwell en el dominio de la frecuencia**

Las ecuaciones de Maxwell en el dominio de la frecuencia siguen teniendo las mismas variables, las mismas constantes e incluso, las mismas ecuaciones constitutivas. De esta manera las ecuaciones de maxwell en el dominio de la frecuencia pueden ser representadas como

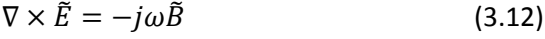

$$
\nabla \times \widetilde{H} = \widetilde{J} + j\omega \widetilde{D}
$$
 (3.13)

$$
\nabla \cdot \widetilde{D} = \rho \tag{3.14}
$$

 $\nabla \cdot \tilde{B} = 0$  (3.15)

donde ~ indica que se trata de una variable compleja. Esta formulación de las ecuaciones de Maxwell es la que se utiliza para trabajar en el dominio de la frecuencia, donde las variables evalúan a una frecuencia angular  $\omega$  dada [36].

## **3.3. Método de los Elementos Finitos**

El MEF aplicado al electromagnetismo forma parte de una serie de herramientas que se han ido desarrollando en las últimas décadas. Es un método computacional derivado de la necesidad de resolver problemas numéricamente, dado que algunas de las formulaciones hechas con las ecuaciones de Maxwell, resultan ser difíciles o incluso imposibles de resolver con métodos analíticos, aunado a que la geometría de dichas formulaciones son intrincadas y constituidas por materiales con respuesta no lineal. Esto dio paso a la existencia de varios métodos computacionales enfocados a resolver problemas de electromagnetismo, como el método de diferencias finitas, los métodos de elementos frontera y el MEF entre otros [2, 39].

El MEF es una técnica numérica que se basa en la resolución de ecuaciones diferenciales parciales. Existen dos metodologías [2, 36, 39] para desarrollar las ecuaciones de los elementos finitos: la formulación variacional y el método de Galerkin. La aproximación variacional usa una expresión relacionada con la energía en el problema, a esta expresión se le llama funcional o función de funciones. La minimización de la funcional lleva a la solución de la ecuación diferencial parcial que se pretende resolver [2, 39]. El método de Galerkin es una forma particular de residuos ponderados [2, 39], que se basa en la minimización del residual de la ecuación en derivadas parciales considerada [2, 39].

Las ventajas del método de los elementos finitos son [39]:

- Es una técnica versátil para resolver problemas de ingeniería
- Tiene la flexibilidad para modelar geometrías intrincadas
- Maneja materiales no lineales y corrientes de remolino
- Lleva a una solución estable donde se requiere alta precisión

Aquí se presenta a grandes rasgos el método de los elementos finitos con la técnica de los residuos ponderados de Galerkin, ya que presenta las siguientes ventajas: a) es el método más común en los desarrollos de software MEF, b) se considera simple y fácil de entender y aplicar y c) utiliza directamente ecuación física del problema a resolver. [40, 2]

En el método de los residuos ponderados se tiene como objetivo resolver una ecuación diferencial parcial de la forma

$$
\mathcal{L}(\phi) = 0 \tag{3.16}
$$

Primero se define una función de prueba

$$
\hat{\phi} = \hat{\phi}_0 + \sum_{j=1}^{m} N_j \alpha_j \tag{3.17}
$$

normalmente  $\hat{\phi}$  tiene forma de polinomios y N son las funciones de prueba y  $\alpha$  son parámetros de ajuste. Esta función tiene las siguientes características [39]:

- La función de prueba satisface las condiciones de frontera.
- El conjunto de funciones  $N_i$  son linealmente independientes. En este caso mientras  $m \rightarrow \infty$  todas las ecuaciones son representadas por (3.17).
- Las funciones  $N_i$  son típicamente polinomios.

Ahora se sustituye en la función una solución aproximada  $\hat{\phi}$ . Entonces como  $\phi \neq \hat{\phi}$  se obtiene un residuo

$$
\mathcal{L}(\hat{\phi}) = R \tag{3.18}
$$

en caso de que la solución aproximada sea la solución exacta entonces  $R = 0$  [2,40].

El método ahora requiere que la proyección del residuo en una función ponderada sea cero en el dominio de interés. La manera en que disminuye el residuo  $R$  se da por expresiones integrales dentro del dominio de solución Ω, mediante el uso de funciones ponderadas como se muestra en (3.19) [2]

$$
\int_{\Omega} W R d\Omega = 0 \tag{3.19}
$$

Las funciones ponderadas  $W$  dependen del mismo conjunto de variables independientes que las funciones de prueba  $N$ . La diferencia entre el método de Galerkin y otros métodos de residuos ponderados es que la función ponderada que se elige es de la misma forma que la función de forma [39].

### **3.4. Método de los Elementos Finitos en el Dominio de la Frecuencia para pruebas de SSFR**

Para realizar la prueba SSFR descrita en la sección 2.4 por el MEF es necesario realizar simulaciones a diferentes frecuencias, desde 0.001Hz hasta 100Hz [1], con las ecuaciones de Maxwell representadas en el dominio de la frecuencia.

#### **3.4.1. Ecuaciones electromagnéticas**

La formulación de las ecuaciones electromagnéticas varía según el problema a resolver. Se deben de tomar consideraciones tales como: si se trata de un problema de dos o tres dimensiones, si se trabajará en el dominio de la frecuencia o si se trata de un análisis transitorio. En el caso tratado se tiene una máquina síncrona, la cual se modela en dos dimensiones y en el dominio de la frecuencia. Para llegar a la ecuación que debe ser resuelta para simular las pruebas SSFR por medio del MEF, se necesitan hacer suposiciones. La primera tiene que ver con la corriente de desplazamiento  $\frac{\partial D}{\partial t}$  en (3.2). Esta corriente puede ser despreciada para bajas frecuencias. La simplificación se fundamenta en que la transferencia de potencia del estator al rotor en máquinas rotatorias se lleva a cabo de manera instantánea. De esta forma  $\vec{I}$  queda como la única corriente significativa en la ley de Ampere. Ésta representa a las corrientes de fuentes externas y las corrientes de remolino generadas internamente [37, 33, 40].

La siguiente simplificación importante tiene que ver con que la máquina síncrona es en realidad un dispositivo volumétrico, con tres dimensiones. Las simulaciones en tres dimensiones son posibles, pero por lo general tienen un mayor costo en recursos computacionales y se requiere mayor tiempo de cálculo. Afortunadamente hay manera de representar en dos dimensiones a la máquina síncrona puesto que la longitud de la máquina es mucho mayor que su diámetro. Los extremos de la máquina se representan adicionando los parámetros concentrados de resistencia e inductancia de los cabezales de la máquina [21]. En la representación de la máquina en 2D, la distribución del campo magnético es planar, a consecuencia de la última suposición. Esto implica que los vectores de densidad de corriente solo poseen componente axial [40].

Una vez mencionadas las simplificaciones adoptadas se manipulan las ecuaciones de Maxwell introduciendo el término de potencial magnético vectorial  $\vec{A}$ . Este potencial surge a raíz de la ley de Gauss para campos magnéticos que establece la naturaleza no divergente del campo magnético. Las tres ecuaciones de Maxwell restantes y las ecuaciones constitutivas que llevan al problema de corriente de remolino de baja frecuencia son retomadas. Una suposición fundamental es que la carga libre es despreciable por lo que la ley de Gauss para campos eléctricos  $\nabla \cdot \vec{D} = \rho$  no se toma en cuenta. Note que para un campo vectorial  $\vec{F}$  se tiene la siguiente identidad vectorial [37]

$$
\nabla \cdot \nabla \times \vec{F} \equiv 0 \tag{3.20}
$$

Observe entonces que de (3.4) surge la siguiente expresión

$$
\vec{B} = \nabla \times \vec{A} \tag{3.21}
$$

siendo  $\vec{A}$  el potencial magnético vectorial [37, 2, 40].

La definición del potencial magnético vectorial se completa cuando se define su divergencia. La condición de Coulomb [39], que fuerza a la divergencia de  $\vec{A}$  a ser cero, lleva a que para el caso de dos dimensiones se tenga

$$
\nabla \cdot \vec{A} = \frac{\partial A_z}{\partial z} = 0 \tag{3.22}
$$

donde se observa que el potencial magnético vectorial tiene sólo una componente axial constante en representaciones planares.

Por otro lado, el potencial eléctrico escalar se puede escribir como

$$
\vec{E} = -\nabla V + \vec{F} \tag{3.23}
$$

ya que

$$
\nabla \times \vec{E} = 0 + \nabla \times \vec{F} \tag{3.24}
$$

y haciendo uso de (3.1) se observa que

$$
\nabla \times \vec{F} = -\frac{\partial \vec{B}}{\partial t} \tag{3.25}
$$

por lo que

$$
\nabla \times \vec{F} = -\frac{\partial \nabla \times \vec{A}}{\partial t} = -\nabla \times \frac{\partial \vec{A}}{\partial t}
$$
 (3.26)

Entonces el vector  $\vec{F}$  es

$$
\vec{F} = -\frac{\partial \vec{A}}{\partial t} \tag{3.27}
$$

con lo que se concluye que

$$
\vec{E} = -\nabla V - \frac{\partial \vec{A}}{\partial t} \tag{3.28}
$$

Ahora, el campo eléctrico sólo tiene componente en  $z$ , lo que permite escribir a la intensidad de campo eléctrico como

$$
E_z = -\frac{\partial V}{\partial z} - \frac{\partial A_z}{\partial t} \tag{3.29}
$$

Así, (3.2), (3.6) y (3.21) se combinan para obtener (3.30)

$$
\nabla \times \left(\frac{1}{\mu}\nabla \times \vec{A}\right) = \vec{J} = -\sigma E_z = \sigma \left(\frac{\partial V}{\partial z} - \frac{\partial A_z}{\partial t}\right)
$$
(3.30)

Si se toma en cuenta (3.8) con la suposición de corriente de desplazamiento despreciable se tiene que

$$
\nabla \cdot J_z = \nabla \cdot \sigma \left( \frac{\partial V}{\partial z} + \frac{\partial A_z}{\partial t} \right) = 0
$$
  

$$
\frac{\partial}{\partial z} \sigma \frac{\partial A_z}{\partial t} + \frac{\partial}{\partial z} \sigma \frac{\partial V}{\partial z} = 0
$$
 (3.31)

De la ecuación (3.22) se observa que

$$
\frac{\partial}{\partial z}\sigma \frac{\partial V}{\partial z} = 0
$$
 (3.32)

puesto que  $A_z$  no varía en z. De aquí que  $\frac{\partial V}{\partial z}$  es una constante que varía linealmente en dirección axial.  $\frac{\partial V}{\partial z}$  es una diferencia de potencial  $(V_1 - V_2)$  medida en el principio y el final de un conductor donde  $\ell$  denota la longitud del conductor tal que

$$
\frac{\partial V}{\partial z} = \frac{(V_1 - V_2)}{\ell} = \frac{\Delta V}{\ell}
$$
\n(3.33)

Esta diferencia de potencial permite el acoplamiento entre las ecuaciones de campo y circuitos externos [40, 37, 2]. La ecuación (3.30) ahora se puede escribir como

$$
\nabla \cdot \left(\frac{1}{\mu} \nabla\right) A_z = J_z = \sigma E_z = \sigma \left(\frac{\Delta V}{\ell} + \frac{\partial A_z}{\partial t}\right)
$$
(3.34)

Esta ecuación, sujeta a condiciones de frontera, suministra la solución para resolver problemas electromagnéticos de baja frecuencia en dos dimensiones. Si el sistema electromagnético es excitado con fuentes senoidales, (3.34) se puede escribir en el dominio de la frecuencia de la siguiente manera

$$
\nabla \cdot \left(\frac{1}{\mu}\nabla\right)\tilde{A}_z = -\tilde{J}_{zs} + j\omega\sigma\tilde{A}_z
$$
 (3.35)

donde

$$
\tilde{J}_{zs} = -\sigma \frac{\partial \tilde{v}}{\partial z} = -\sigma \frac{\tilde{v}_1 - \tilde{v}_2}{\ell} = -\sigma \frac{\Delta \tilde{v}}{\ell}
$$
\n(3.36)

A través de la densidad de corriente  $\tilde{J}_{zs}$  se excita a los devanados del rotor y del estator de la máquina. El segundo término del lado derecho de (3.35) representa la densidad de las corrientes de remolino en el cuerpo del rotor y en los conductores no filamentarios [37, 40, 21, 19].

### **3.4.2. Solución de la ecuación de difusión por Elementos Finitos**

La ecuación electromagnética (3.35) se resuelve en este trabajo usando software de elementos finitos [2, 39]. Los desarrolladores de este tipo de software resuelven las mismas ecuaciones pero su grado de desarrollo puede diferir al no considerar por ejemplo: la conexión con circuitería externa y el acoplamiento con otros tipos de software. En particular existe software MEF del dominio público y comercial que resuelven (3.35), considerando únicamente inyecciones de corriente. Es bajo esta capacidad de simulación que se desarrolla la metodología propuesta en esta tesis.

El manejo del software necesita la geometría y las características de los materiales del dispositivo electromagnético para obtener el comportamiento del fenómeno electromagnético. En el solucionador de corrientes de remolino, una vez dibujada la geometría se pueden introducir los materiales de los que este conformado el dispositivo y los elementos considerados como fuentes se pueden alimentar con corrientes totales que se calculan como

$$
I_T = \int_{\Omega} (-\sigma \nabla V + j\omega \sigma A_z) d\Omega \tag{3.37}
$$

Esta ecuación especifica que el total de la corriente en el conductor es igual a la integral de la densidad de corriente en la sección transversal del conductor Ω [29].

El solucionador de corrientes de remolino sólo maneja las fuentes de corriente como excitación para el dispositivo electromagnético, es decir, no se pueden utilizar fuentes de voltaje. Esto representa un problema, ya que según el estándar del IEEE [1] la prueba SSFR requiere fuentes de voltaje para excitar la máquina síncrona. Otra dificultad encontrada para hacer la prueba SSFR es que en el dominio de la frecuencia, el solucionador de corrientes de remolino no tiene la posibilidad de introducir circuitos externos en los dispositivos simulados. El estándar del IEEE [1] indica que el devanado del rotor debe estar cortocircuitado y lo mismo aplica para los devanados del estator, lo que requiere capacidades de acoplamiento circuito-campo. Sin embargo el acoplamiento de circuitos a modelos de campo es muy especializado y en el caso general de software de uso libre o bajo costo no se incluye.

### **3.5. Planteamiento de la Prueba SSFR con Parámetros de Red Multipuerto de Circuito Abierto**

La presente sección está dedicada al análisis de la prueba SSFR de una manera alternativa, permitiendo el uso de software MEF con capacidades limitadas. Se pretende evitar el uso de fuentes de voltaje en las terminales de los devanados y no utilizar circuitería externa en el modelo.

Existen técnicas diferentes al SSFR clásico para obtener parámetros operacionales y estándar [26, 27, 28]. En [19] se obtienen particularmente los parámetros operacionales en circuito abierto de un turbogenerador. La prueba SSFR clásica hace uso de la combinación de parámetros de cortocircuito y circuito abierto, lo cual requiere que las conexiones de la máquina estén en ciertas ocasiones en cortocircuito y otras en circuito abierto. Mientras tanto, para calcular los parámetros de circuito abierto, solo se manejan conexiones de circuito abierto en la máquina [41].

 En una red de dos puertos, como la que se maneja para la máquina síncrona y se muestra en la Figura 2.7a, se pueden combinar los parámetros de circuito abierto y de cortocircuito para obtener las funciones híbridas de transferencia del sistema, a estas últimas se les llama también parámetros híbridos. Cuando las funciones de transferencia son obtenidas con el sistema en circuito abierto se obtienen los parámetros de circuito abierto, también llamados parámetros de impedancia [41].

Los parámetros de circuito abierto se pueden obtener con software de elementos finitos que solo acepten inyección de corriente. Así la restricción para incorporar circuitería externa deja de ser un problema si se trata de parámetros de impedancia, debido a que todas las funciones de transferencia son obtenidas en circuito abierto.

En [19] los parámetros estándar se obtienen a partir de los parámetros operacionales en circuito abierto y en [20] obtiene un modelo del eje d a partir de sus parámetros operacionales en circuito abierto. Lo que se plantea en esta tesis es obtener los parámetros de circuito abierto de la máquina síncrona y por medio de la teoría de redes de dos puertos, transformar los parámetros de circuito abierto a parámetros híbridos para obtener los parámetros del IEEE std. 115-2009. Los detalles de la transformación de parámetros híbridos a parámetros de impedancia se explican a continuación.

### **3.5.1. Parámetros híbridos**

Una red de dos puertos es la representación de un sistema que tiene dos pares de terminales por las cuales entra o sale una señal. La Figura 3.1 presenta una red de dos puertos típica, en la cual se muestran las cuatro terminales que componen los dos puertos. Estas terminales van en pares establecidos, las terminales a y b conforman un puerto y las terminales c y d conforman el otro. Al conectarse fuentes o cargas al sistema, éstas deben de conectarse a alguno de los dos puertos, no puede haber ninguna conexión entre las terminales que no pertenezcan al mismo puerto.

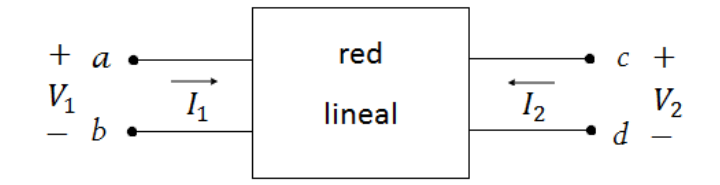

**Figura 3.1.** Red de dos puertos [40].

Los parámetros híbridos que se obtienen de la Figura 3.1, se definen a partir de los valores de voltaje  $V_1$  y  $V_2$  y de las corrientes  $I_1$  e  $I_2$ , tomando a  $V_1$  e  $I_2$  como variables independientes. La red de dos puertos con estas características se puede representar con dos ecuaciones

$$
V_1 = h_{11}I_1 + h_{12}V_2 \tag{3.38}
$$

$$
I_2 = h_{21}I_1 + h_{22}V_2 \tag{3.39}
$$

donde las  $h$ , son los parámetros híbridos de la red de dos puertos. Luego así,  $h_{11}$  tiene unidades de Volts/ Amperes, es decir, Ohms, dando lugar a que se le llame impedancia. Haciendo el mismo análisis para las h restantes resulta que  $h_{12}$  y  $h_{21}$  son adimensionales, mientras que las unidades de  $h_{22}$  son Siemens, lo que implica que es una admitancia [43, 41, 42]. Para obtener las distintas h se hace uso del principio de superposición en la red de dos puertos y de (3.38) y (3.39). Esto explica el origen de la notación que se utiliza en (2.71) a (2.75), para describir la forma de excitar a la máquina síncrona en la prueba SSFR. Esta notación es así la utilizada para describir como alimentar a las redes de dos puertos.

Para  $h_{11}$  se toma (3.38) y se hace cero el voltaje  $V_2$ , de esta manera (3.38) queda

$$
V_1 = h_{11}I_1
$$

dando paso a

$$
h_{11} = \frac{l_1}{v_1} \tag{3.40}
$$

El voltaje  $V_2$  es cero cuando el puerto al que pertenece este voltaje está en cortocircuito, lo que da lugar a la expresión

$$
h_{11} = \frac{l_1}{V_1} \mid_{V_2=0} \tag{3.41}
$$

que es conocida como impedancia de entrada en cortocircuito.

Se usa el mismo procedimiento para obtener las demás  $h$ . Para  $h_{12}$  se utiliza la ecuación (3.42), se hace cero  $I_1$  y  $h_{12}$  queda en términos de  $V_1$  y  $V_2$ . Como  $I_1$  se hace cero, el puerto al que pertenece se encuentra en circuito abierto tal que

$$
h_{12} = \frac{V_1}{V_2} \big|_{I_1 = 0} \tag{3.43}
$$

 $h_{12}$  se le conoce como ganancia de tensión inversa de circuito abierto.

 $h_{21}$  es obtenida por medio de (3.38), haciendo cero al voltaje  $V_2$ . La ecuación que describe a  $h_{21}$  es por lo tanto

$$
h_{21} = \frac{l_2}{l_1} \mid_{V_2=0} \tag{3.44}
$$

 $h_{21}$  es conocida como ganancia de corriente en cortocircuito

Finalmente  $h_{22}$  es obtenida con (3.38) con  $I_1$  igual a cero y se expresa como

$$
h_{22} = \frac{l_2}{V_2} \mid_{I_1=0} \tag{3.45}
$$

 $h_{22}$  es la admitancia de salida en circuito abierto. El título de parámetros híbridos se debe a que los diferentes parámetros se obtienen con los puertos de la red tanto en circuito abierto como en cortocircuito [41, 42, 10].

Las funciones de transferencia  $Z_d(s)$ ,  $G(s)$  y  $sG(s)$  utilizadas en el estándar IEEE std. 115-2009 son obtenidas a partir de una red de dos puertos y son parámetros híbridos. En las siguientes secciones se verá que los parámetros que se obtienen con los puertos de la red en circuito abierto también pueden usarse para obtener los parámetros híbridos.

#### **3.5.2. Parámetros de impedancia**

Los parámetros de impedancia o parámetros de circuito abierto para una red de dos puertos están descritos por el siguiente par de ecuaciones

$$
V_1 = z_{11}I_1 + z_{12}I_2 \tag{3.46}
$$

$$
V_2 = z_{21}I_1 + z_{22}I_2 \tag{3.47}
$$

El procedimiento para obtener los parámetros de impedancia de circuito abierto es prácticamente el mismo que con los parámetros híbridos, sólo que ahora la conexión de la red de dos puertos mantiene en circuito abierto un puerto y se inyecta corriente en el otro [41, 42].

Para  $z_{11}$  la corriente  $I_2$  de (3.46) se hace cero, es decir que el puerto por donde pasa  $I_2$  se mantiene en circuito abierto, mientras que el otro puerto es excitado. La ecuación para obtener  $z_{11}$  es por lo tanto

$$
z_{11} = \frac{V_1}{I_1} \big|_{I_2 = 0} \tag{3.47}
$$

Para obtener los demás parámetros z, se utiliza la misma metodología y las ecuaciones que las definen son

$$
z_{12} = \frac{V_1}{I_2} \big|_{I_1 = 0} \tag{3.48}
$$

$$
Z_{21} = \frac{V_2}{I_1} \big|_{I_2=0} \tag{3.49}
$$

$$
z_{22} = \frac{V_2}{I_2} \big|_{I_1 = 0} \tag{3.50}
$$

Como se puede observar de las ecuaciones (3.47) a (3.50) sólo se requieren fuentes de corriente en la obtención de cualquier parámetro z [41, 42, 43]. De esta forma cualquier software básico de elementos finitos que al menos resuelva la ecuación (3.35) puede utilizarse para su obtención, ya que no se necesitan hacer conexiones en cortocircuito. En otras palabras, no se requiere de acoplamiento circuito-campo en el software y tampoco es indispensable habilitar fuentes de voltaje. Entonces se adoptan en este trabajo los parámetros de impedancia en circuito abierto para obtener los parámetros híbridos de la prueba SSFR simulada.

### **3.5.3. Conversión de parámetros**

Así como los parámetros híbridos y los parámetros de circuito abierto definen a una red de dos puertos, existen otras maneras de representarla de acuerdo a las posibilidades de conexión y medición del dispositivo. Otros parámetros que se pueden obtener de una red de dos puertos son los parámetros de admitancia de cortocircuito y los parámetros de transmisión [38,39]. La ventaja que se obtiene al cambiar las conexiones de las redes de dos puertos es que una vez obtenidos cierto tipo de parámetros se pueden cambiar a otro tipo de parámetros.

Para obtener los parámetros híbridos de los parámetros de impedancia se toman las ecuaciones (3.46) y (3.47). De (3.47) se despeja  $I_2$ , esto lleva a

$$
I_2 = -\frac{z_{21}}{z_{22}} I_1 + \frac{1}{z_{22}} V_2
$$
\n(3.51)

si se sustituye (3.51) en (3.46) resulta que

$$
V_1 = z_{11}I_1 + z_{12}\left(-\frac{z_{21}}{z_{22}}I_1 + \frac{1}{z_{22}}V_2\right) = \left(\frac{z_{11}z_{22} - z_{12}z_{21}}{z_{22}}\right)I_1 + \frac{z_{12}}{z_{22}}V_2
$$
(3.52)

Las ecuaciones (3.51) y (3.52) son comparadas con (3.38) y (3.39) que son las que describen el comportamiento de una red de dos puertos cuando se usa para obtener parámetros híbridos

$$
h_{11} = \frac{z_{11}z_{22} - z_{12}z_{21}}{z_{22}} \tag{3.53}
$$

$$
h_{12} = \frac{z_{12}}{z_{22}} \tag{3.54}
$$

$$
h_{21} = -\frac{z_{21}}{z_{22}}\tag{3.55}
$$

$$
h_{22} = \frac{1}{z_{22}}\tag{3.56}
$$

así es posible obtener la conversión de los parámetros de impedancia de circuito abierto a parámetros híbridos [41, 42, 43].

# Capítulo 4.

# PRUEBA DE RESPUESTA EN FRECUENCIA DEL TURBOGENERADOR

# **4.1. Introducción**

El fenómeno físico simulado en este trabajo es la respuesta a la frecuencia de una máquina síncrona, específicamente un turbogenerador. Esta simulación, en dos dimensiones, se enfoca a simular la prueba SSFR y sus parámetros operacionales.

# **4.2. Turbogenerador**

El turbogenerador que se modela es una unidad generadora que perteneció a la subestación Uskmouth B al sur de Gales, es de 150 MVA, 120 MW, 13.8 kV, 50 Hz y se dispone de sus datos de fabricación. Ésta máquina ha sido estudiada previamente [44] y también se han obtenido sus parámetros operacionales y estándar [21, 40, 22, 24], lo que permite probar la técnica propuesta en este trabajo al obtener los parámetros operacionales.

# **4.2.1. Especificaciones Geométricas**

Las especificaciones geométricas de la máquina se refieren al detalle de las dimensiones utilizadas en cada componente perteneciente al turbogenerador. La simulación del turbogenerador se realiza en 2D y la sección transversal que se utiliza para modelar al generador se presenta en la Figura 4.1.

Las especificaciones generales de este turbogenerador son: estator de 1.1938 metros de diámetro exterior, 0.5386 metros de diámetro interior y 4.378 metros de largo. Su rotor tiene 0.508 metros de diámetro, lo que deja un entre hierro de 0.0306 metros.

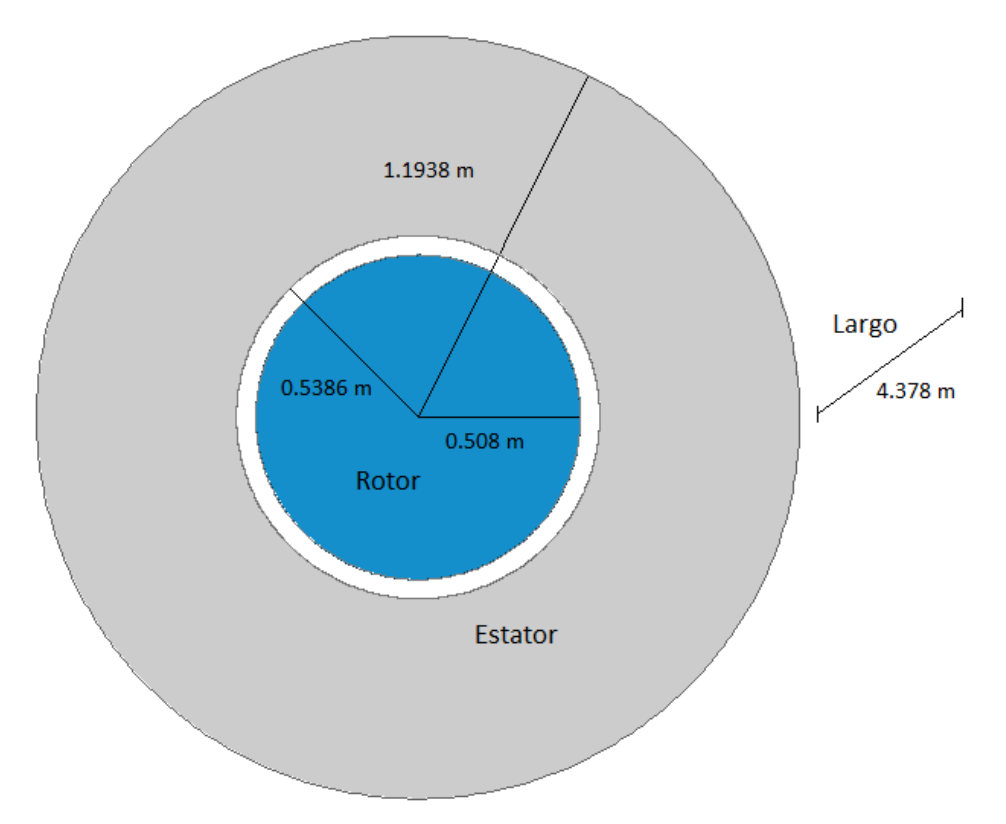

**Figura 4.1.** Esbozo en dos dimensiones del turbogenerador a modelar.

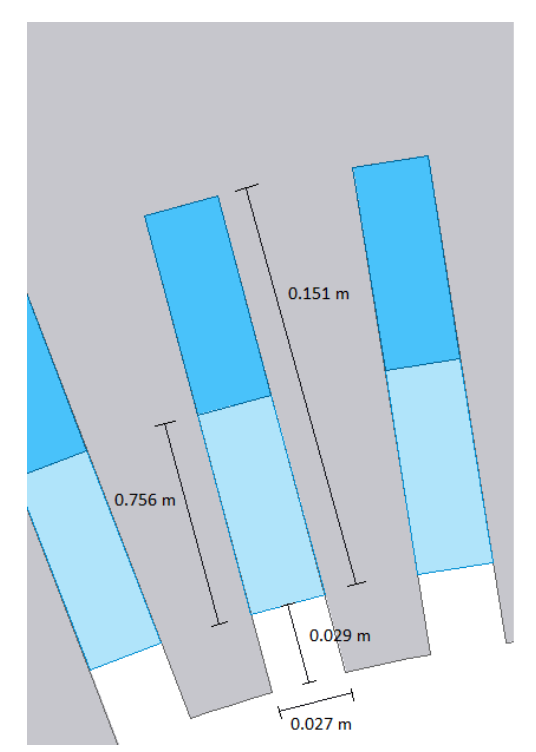

**Figura 4.2.** Detalle de las ranuras del estator.

Las ranuras pertenecientes al estator se presentan en la Figura 4.2 donde se observa que están distribuidas a lo largo del estator en la parte colindante con el entrehierro, con un total de 60 ranuras distribuidas de forma equidistante. Estas ranuras alojan a los devanados de las fases a,

b y c, en devanados de doble capa. La geometría de los devanados del estator se observa en la Figura 4.2, ahí se muestra la disposición de éstos en las ranuras del estator.

Las dimensiones de las ranuras del rotor se muestran en la Figura 4.3. Estas ranuras albergan al devanado de campo, las barras de amortiguamiento y las cuñas de las ranuras del rotor. Las ranuras se encuentran distribuidas como se ve en la Figura 4.4, donde se observa que no abarcan el total de la periferia del rotor. Hay un total de 32 ranuras en las que se aloja al devanado de campo.

El rotor solido está compuesto por materiales de diferentes conductividades, por lo que la geometría para modelar el generador se divide en regiones distintas. La Figura 4.4 muestra específicamente las zonas donde las características de los materiales que conforman al rotor difieren.

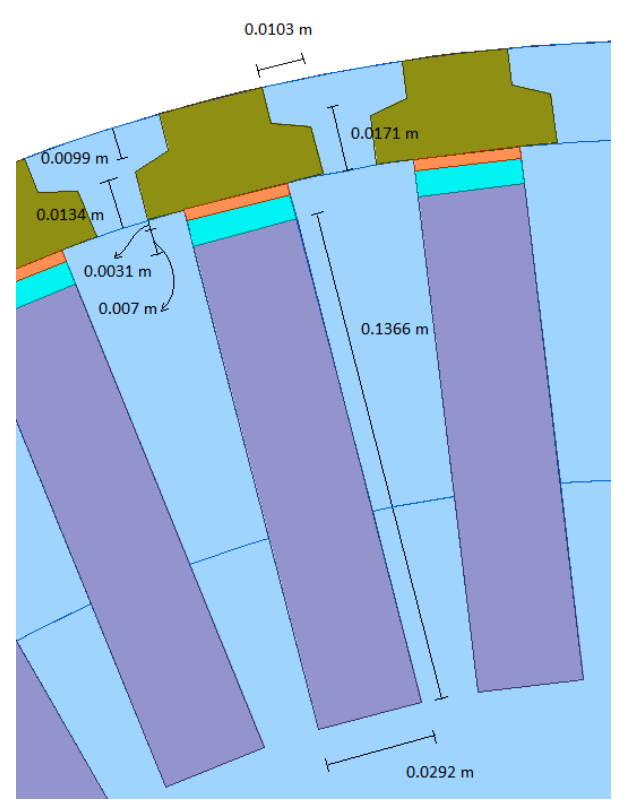

**Figura 4.3.** Detalle de las ranuras del rotor.

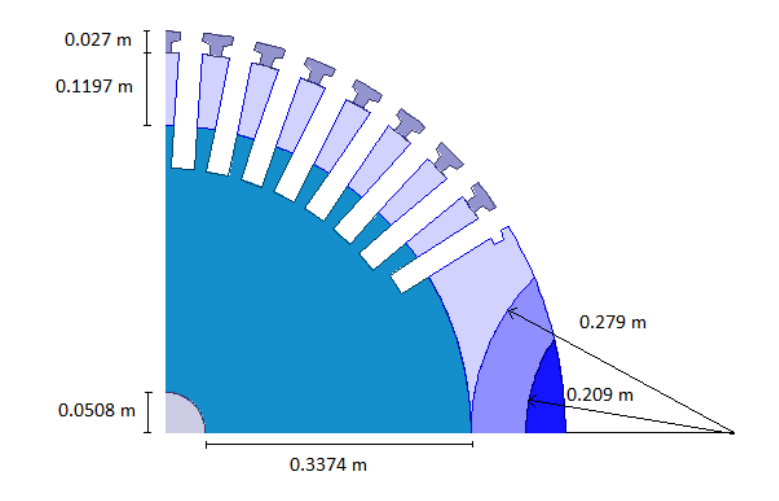

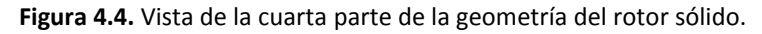

Se asigna un nombre y una simbología a las regiones del rotor como se muestra en la Figura 4.5 donde se señala: el rotor, el estator, el entrehierro, los devanados y una franja de aire. Las regiones del turbogenerador son:

- U Parte superior de los dientes del rotor
- T Dientes del rotor
- W Cuña
- X Barra de amortiguamiento
- S Núcleo
- P Región P del rotor
- R Región R del rotor
- Q Región Q del rotor

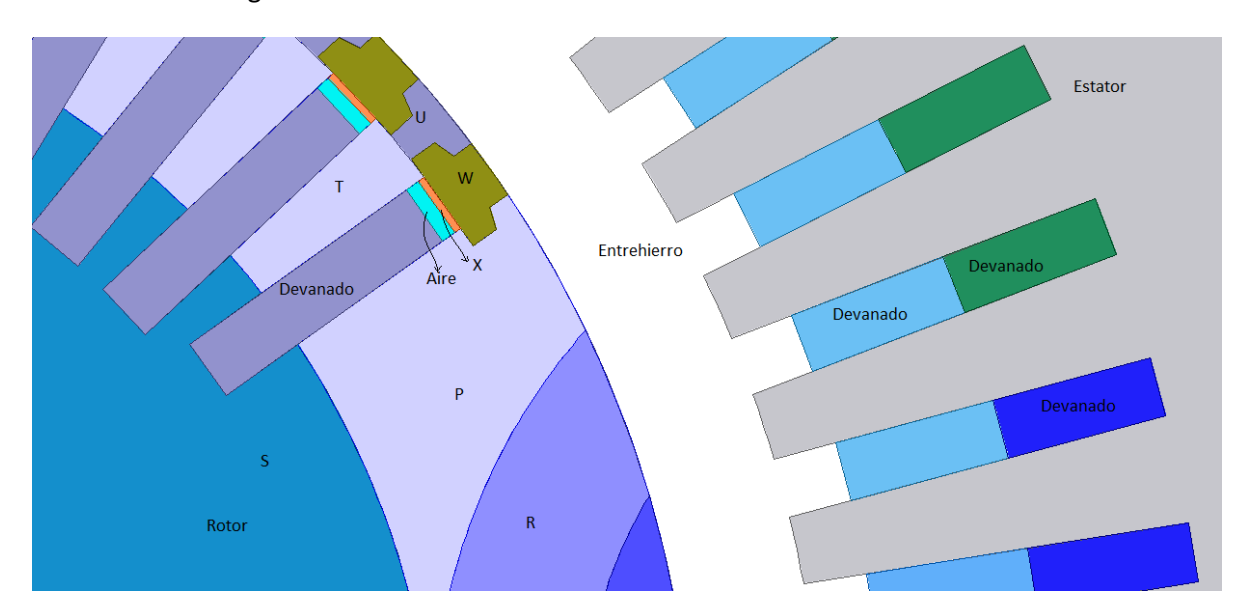

**Figura 4.5.** Regiones del turbogenerador.

Se pueden observar en la Figura 4.5 a las dos primeras ranuras del rotor completas, el diseño indica que la primera es más pequeña que la segunda. El tamaño regular de las ranuras es

el de la segunda, y sus dimensiones aparecen en la Figura 4.3. Las ranuras pequeñas sólo se encuentran en las orillas, son en total 4 como se pueden ver en la Figura 4.6.

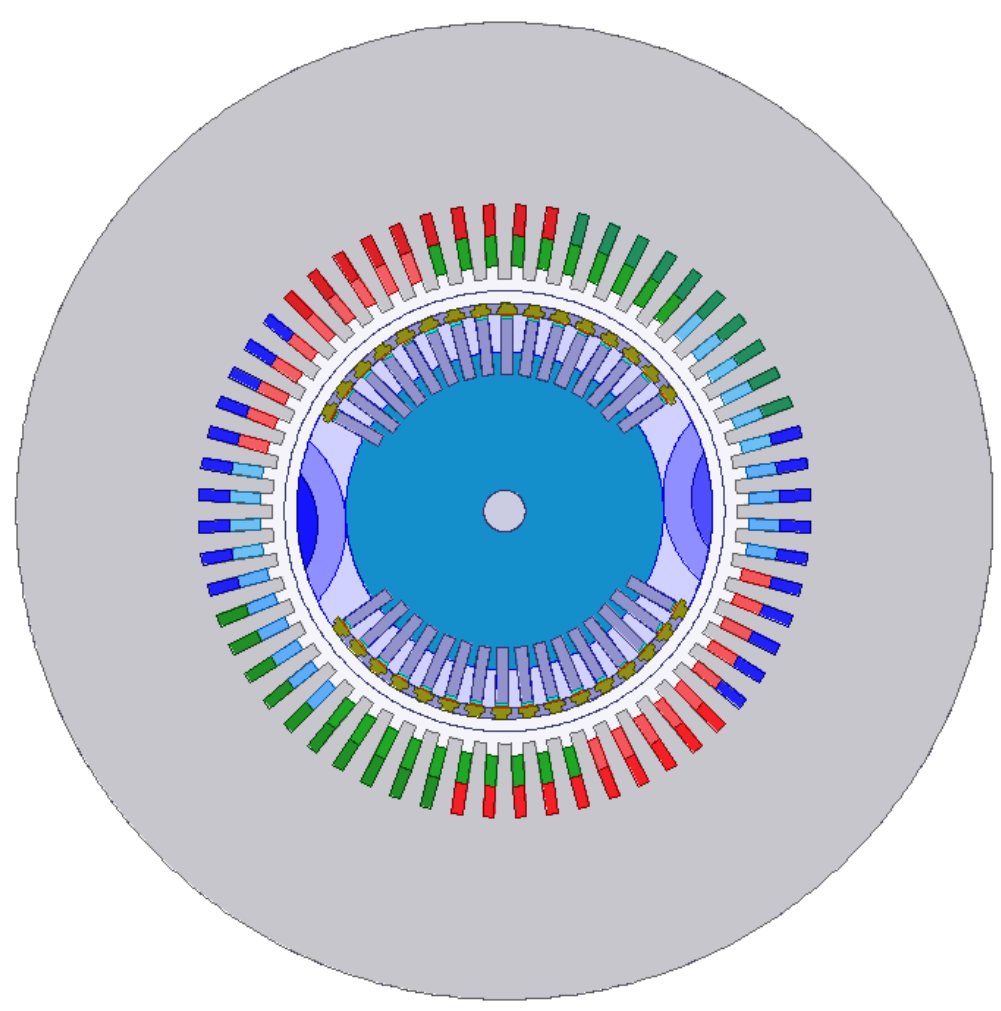

**Figura 4.6.** Corte completo del turbogenerador.

Finalmente el corte completo del turbogenerador se presenta en la Figura 4.6, ahí se puede observar al centro la parte correspondiente al eje del generador y se señalan con diferentes colores los devanados de las tres fases del estator.

### **4.2.2. Especificaciones Eléctricas**

Se requiere la especificación de las conductividades que se le asignan a cada una de las partes del modelo, en especial a aquellas que están expuestas a corrientes de remolino. Las conductividades asignadas en  $\Omega \cdot m^{-1}$  son las siguientes:

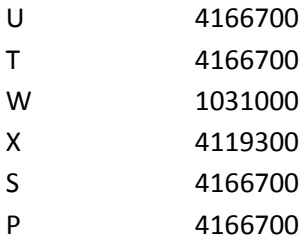

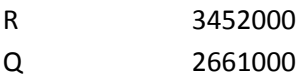

El estator por ser laminado tiene corrientes de remolino despreciables por lo que no entra en el análisis de las corrientes de remolino. La permebilidad de los materiales se asume lineal con un valor de  $100H/m$ . Las corrientes que deben inyectarse en los devanados pueden tener magnitudes arbitrarias debido a que se realizan los estudios de elementos finitos asumiendo linealidad.

En la etapa de postprocesamiento de los resultados del modelo de elementos finitos, se tendrán que agregar los valores de resistencia de los devanados tanto de armadura  $R_a$ (0.002 Ω/f ase) como la del campo  $R_f$  (0.143 Ω) y las inductancias de los cabezales del estator  $l_{ce}$ (0.0002 H) y del rotor  $l_{cr}$  (0.005H). Es así como se toma en cuenta que el turbogenerador es una máquina tridimensional.

El estator tiene un embobinado de doble capa y se usa en máquinas que manejan potencias importantes [33]. La manera de alimentar el estator para las pruebas SSFR requiere de dos devanados conectados en serie y el tercer devanado no se alimenta. Al excitar la máquina se acomodan los sentidos de las corrientes tal y como pasarían en una conexión serie de los dos devanados. La aplicación de excitación al rotor se hace de la misma forma que para el estator.

## **4.2.3. Condición de Frontera y Excitaciones**

Las ecuaciones diferenciales parciales que se resuelven en el MEF están contenidas en un dominio que debe ser delimitado por una frontera con condiciones especificadas en el potencial magnético vectorial y en su derivada. Las condiciones de frontera definen el comportamiento del campo electromagnético alrededor de la región del problema, y deben estar presentes para asegurar unicidad en la solución del modelo. Para el caso del turbogenerador se utilizó una condición de Dirichlet. Esta condición de frontera establece un valor constante para el potencial magnético vectorial en la frontera del dominio. En el caso del turbogenerador la frontera se establece en el radio exterior del estator y se le asigna el valor de cero debido a que se estima que el flujo magnético en el estator no escapa al exterior.

### **4.2.4. Malla del Modelo**

En la Figura 4.7 se muestra la malla generada para la simulación de la máquina síncrona, en ella se pueden observar elementos triangulares. La malla cuenta con 184,331 elementos.

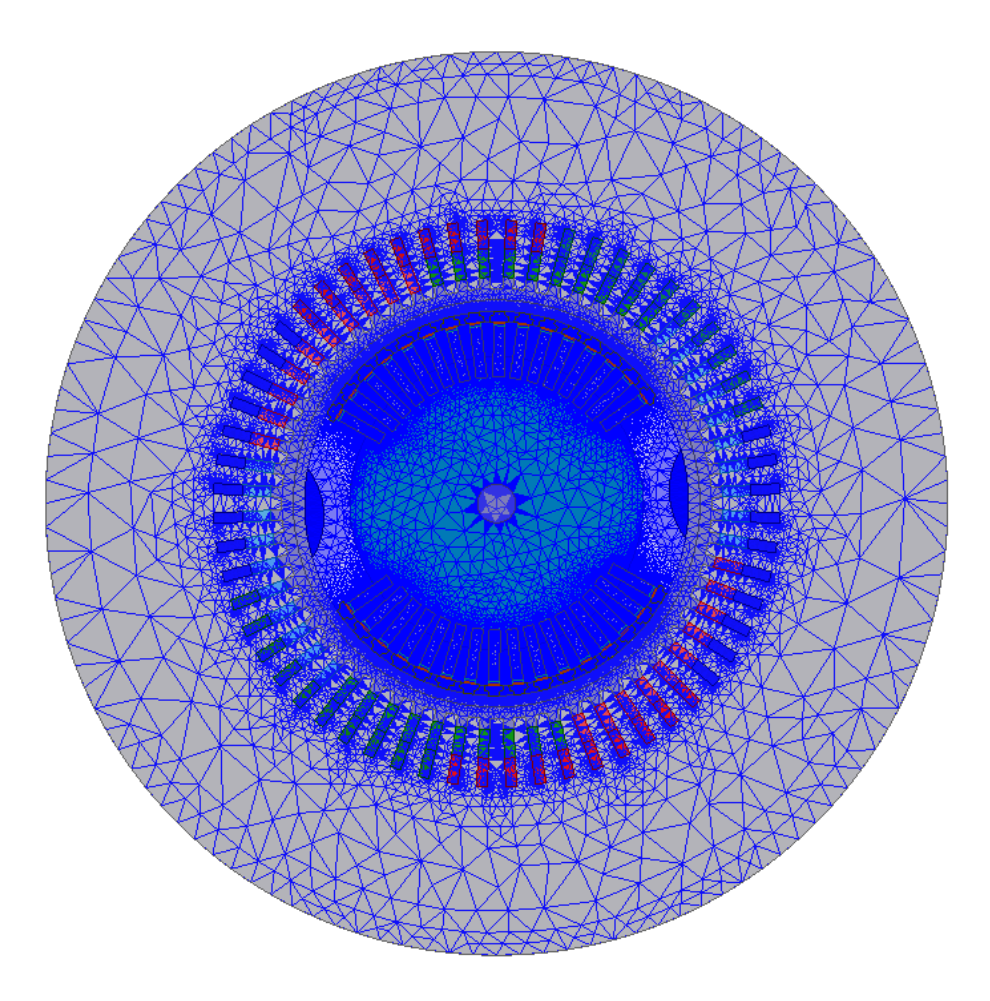

**Figura 4.7.** Mallado de la geometría del modelo del turbogenerador.

### **4.3. Simulación del Turbogenerador**

Esta sección incluye las simulaciones realizadas en este trabajo y presenta los resultados obtenidos en los ejes d y q.

### **4.3.1. Eje Directo d**

Los parámetros operacionales  $Z_d(s)$ , s $G(s)$  y  $Z_{afo}(s)$  que son suficientes para describir el eje d de la máquina síncrona son obtenidos por medio de parámetros de híbridos. Las metodologías establecidas en la sección 3.5.2 y 3.5.3 para obtener parámetros de impedancia en circuito abierto y luego establecer los parámetros híbridos son aplicadas aquí. Se retoma la red de dos puertos de la sección 2.3.1 en la Figura 4.8 para especificar la manera de excitar la máquina síncrona y así obtener los parámetros z. Aunque sólo dos parámetros híbridos  $Z_d(s)$  y s $G(s)$  y uno de impedancia en circuito abierto  $Z_{afo}(s) = z_{21}(s)$  son necesarios, se deben obtener los cuatro parámetros de impedancia de circuito abierto  $z$  para poder realizar la conversión.

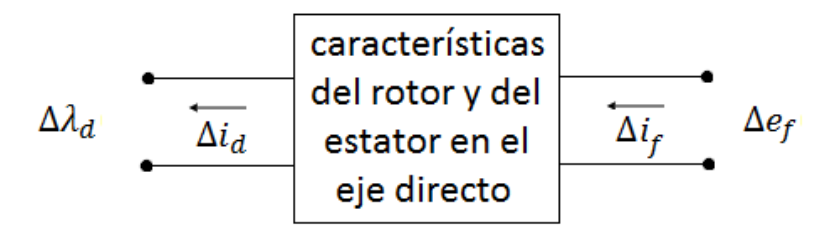

**Figura 4.8.** Red de dos puertos correspondiente al eje directo d

Las ecuaciones ligadas a la red de dos puertos de la máquina son

$$
s\Delta\lambda_d(s) = -z_{11}\Delta i_d(s) + z_{12}\Delta i_f(s) \tag{4.1}
$$

$$
s\Delta\lambda_{fd}(s) = -z_{21}\Delta i_d(s) + z_{22}\Delta i_f(s) \tag{4.2}
$$

Estas ecuaciones son las que se usan para obtener los parámetros  $z$ , los signos menos aparecen por la convención de corriente usada. Los parámetros de circuito abierto son obtenidos con las siguientes ecuaciones

$$
z_{11}(s) = -\frac{\Delta e_d(s)}{\Delta i_d(s)} \mid_{\Delta i_f=0} \tag{4.3}
$$

$$
z_{12}(s) = \frac{\Delta e_d(s)}{\Delta i_f(s)} \mid_{\Delta i_d = 0} \tag{4.4}
$$

$$
z_{21}(s) = -\frac{\Delta e_f(s)}{i_d(s)} \mid_{\Delta i_f = 0} \tag{4.5}
$$

$$
Z_{22}(s) = \frac{e_f(s)}{i_f(s)} \big|_{\Delta i_d = 0} \tag{4.6}
$$

aquí  $\Delta e_d = s \Delta \lambda_d(s)$  y  $\Delta e_f = s \Delta \lambda_f(s)$ , a su vez  $s = j\omega$  donde  $\omega = 2\pi f$ . Las ecuaciones (4.3) a  $(4.6)$  establecen como se obtienen los parámetros  $z$  e indican como excitar al modelo.

Para la prueba SSFR se alinean dos de los tres devanados en serie con el eje d del rotor y se aplican las corrientes de acuerdo a las ecuaciones (4.3) a (4.6). También se usa el voltaje inducido en los devanados de la armadura, que se obtiene a través del potencial magnético vectorial. La excitación del devanado de armadura se lleva a cabo en el rango de frecuencia 0.001 Hz a 200 Hz, obteniéndose un valor complejo de  $z_{11}$  por cada frecuencia utilizada. Las frecuencias se toman de forma logarítmica con diez valores por década. Los siguientes parámetros  $z$  se obtienen de manera análoga a  $z_{11}$ .

La Figura 4.9, muestra las líneas de densidad de flujo magnético en el turbogenerador para una frecuencia de 0.001Hz, con el devanado de campo abierto.

Las Figuras 4.10 a 4.16 muestran las distribuciones de densidad de flujo magnético para el eje d a diferentes frecuencias y para los diferentes parámetros z. La penetración de un campo magnético de naturaleza alterna en un material, depende de su conductividad y su permeabilidad, pero también de la frecuencia del campo. Se observa en la serie de figuras, como el campo magnético es expulsado del cuerpo del rotor conforme aumenta la frecuencia. Esto se explica con el hecho de que se generan corrientes de remolino de tal manera que el campo magnético del estator no penetra el cuerpo del rotor.

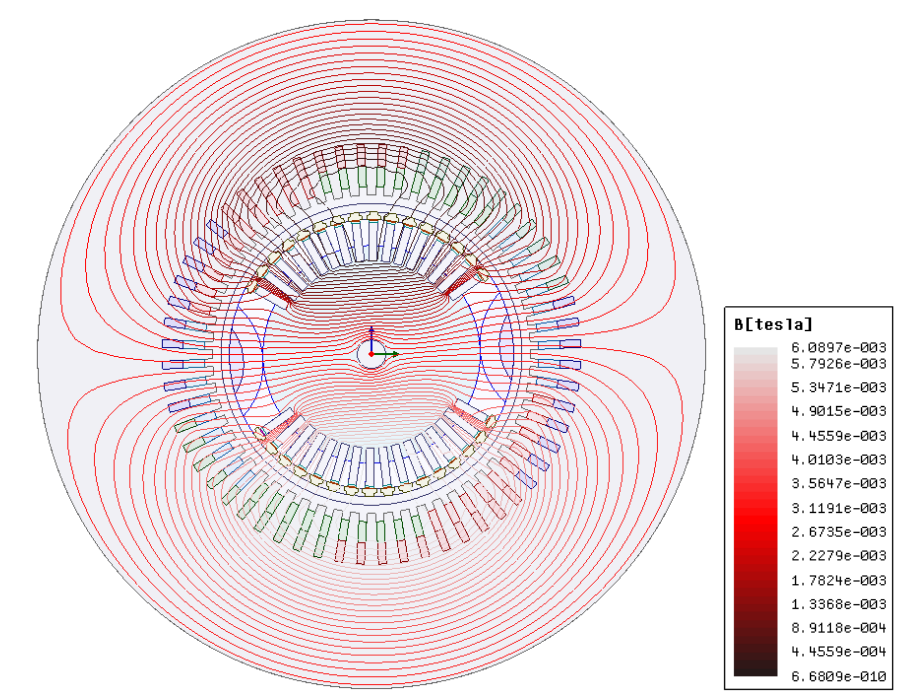

**Figura 4.9.** Distribución de densidad de flujo magnético del turbogenerador con el devanado de armadura excitado en el eje d a 0.001 Hz para obtener  $z_{11}$  y  $z_{21}$ .

![](_page_60_Figure_3.jpeg)

**Figura 4.10.** Distribución de densidad de flujo magnético del turbogenerador con el devanado de armadura excitado en el eje d a 0.1 Hz para obtener  $z_{11}$  y  $z_{21}$ .

![](_page_61_Figure_0.jpeg)

**Figura 4.11.** Distribución de densidad de flujo magnético del turbogenerador con el devanado de armadura excitado en el eje d a 10 Hz para obtener  $z_{11}$  y  $z_{21}$ .

![](_page_61_Figure_2.jpeg)

**Figura 4.12.** Distribución de densidad de flujo magnético del turbogenerador con el devanado de armadura excitado en el eje d a 100 Hz para obtener  $z_{11}$  y  $z_{21}$ .

![](_page_62_Figure_0.jpeg)

**Figura 4.13.** Distribución de densidad de flujo magnético del turbogenerador con el devanado de campo excitado en el eje d a 0.001 Hz para obtener  $z_{12}$  y  $z_{22}$ .

![](_page_62_Figure_2.jpeg)

**Figura 4.14.** Distribución de densidad de flujo magnético del turbogenerador con el devanado de armadura excitado en el eje d a 0.1 Hz para obtener  $z_{12}$  y  $z_{22}$ .

![](_page_63_Figure_0.jpeg)

**Figura 4.15.** Distribución de densidad de flujo magnético del turbogenerador con el devanado de armadura excitado en el eje d a 10 Hz para obtener  $z_{12}$  y  $z_{22}$ .

![](_page_63_Figure_2.jpeg)

**Figura 4.16.** Distribución de densidad de flujo magnético del turbogenerador con el devanado de armadura excitado en el eje d a 100 Hz para obtener  $z_{12}$  y  $z_{22}$ .

### **4.3.2. Eje cuadratura q**

La identificación del eje de cuadratura se lleva a cabo al desplazar 90 grados el rotor con respecto a la prueba SSFR en el eje directo. La identificación del parámetro  $Z_q(s)$  se hace a partir de la red de un puerto mostrada en la Figura 2.7b. La ecuación (4.7) muestra la impedancia operacional del eje q de la máquina síncrona

$$
Z_q(s) = \frac{\Delta e_q(s)}{\Delta i_q(s)}\tag{4.7}
$$

Nuevamente se excitan los devanados del estator con corriente alterna y con diferentes frecuencias tal y como se hizo para el eje directo en el mismo rango de frecuencias. Las distribuciones de densidad de flujo magnético para algunas frecuencias se muestran en las Figura 4.17 a 4.20.

![](_page_64_Figure_4.jpeg)

**Figura 4.17.** Distribución de densidad de flujo magnético del turbogenerador con los devanados de armadura excitados en el eje q a 0.001 Hz para obtener  $Z_a$ .

![](_page_65_Figure_0.jpeg)

**Figura 4.18.** Distribución de densidad de flujo magnético del turbogenerador con los devanados de armadura excitados en el eje q a 0.1 Hz para obtener  $Z_q$ .

![](_page_65_Figure_2.jpeg)

**Figura 4.19.** Distribución de densidad de flujo magnético del turbogenerador con los devanados de armadura excitados en el eje q a 10 Hz para obtener  $Z_q$ .

![](_page_66_Figure_0.jpeg)

**Figura 4.20.** Distribución de densidad de flujo magnético del turbogenerador con los devanados de armadura excitados en el eje q a 100 Hz para obtener $Z_q$ .

### **4.3.3. Voltaje de los Devanados**

Además de las distribuciones de flujo magnético presentadas en las dos secciones previas, también se obtuvo de las simulaciones el potencial magnético vectorial  $A_z$  en cualquier punto de la máquina a las frecuencias simuladas. El potencial magnético vectorial es necesario para la obtención del voltaje en los devanados y a su vez el voltaje es indispensable para obtener las funciones de transferencia.

El voltaje de los devanados filamentarios en función de  $A<sub>z</sub>$  se obtiene con la expresión [45]

$$
v = r_a i_a + \ell n \frac{\partial}{\partial t} \frac{\int_{\Omega} A_z d\Omega}{S_t}
$$
 (4.8)

donde  $v$  indica el voltaje del devanado en cuestión,  $r_a$  representa la resistencia del conductor,  $i_a$ es la corriente que pasa a través del conductor,  $\ell$  es la longitud del filamento,  $n$  es el número de conductores filamentarios,  $S_t$  es el área la sección transversal del cobre y  $\Omega$  el área donde están distribuidos los conductores. La ecuación (4.8) en el domino de la frecuencia se puede escribir como

$$
\tilde{V} = R_a \tilde{I}_a + 2\ell \, n \, s\tilde{A}_p \tag{4.9}
$$

En el modelo del turbogenerador la resistencia total de los conductores de los devanados se añade después de la simulación. Entonces el voltaje que se obtiene directamente es

$$
\tilde{V} = 2\ell \ n \ s\tilde{A}_p \tag{4.10}
$$

y este es el que existe entre las dos terminales del devanado considerado.  $\tilde{A}_p$  es el potencial magnético vectorial promedio que hay en todas las secciones de cobre que representan al devanado.

Ahora con las corrientes en los devanados y los voltajes en las terminales, se tiene la posibilidad de obtener las funciones de transferencia del eje d y del eje q.

### **4.3.4. Funciones de transferencia del Eje Directo d**

En la sección 4.3.1 se obtuvieron los parámetros z del eje d de la máquina síncrona, con ellos se plantea obtener los parámetros híbridos como se propone en la sección 3.5.3. Los parámetros híbridos  $sG(s)$  y  $sl_d(s)$  se toman de

$$
s\Delta\lambda_d(s) = sG(s)\Delta e_f - s l_d(s)\Delta i_d(s)
$$
\n(4.11)

La expresión del parámetro híbrido  $sG(s)$  con impedancias de circuito abierto se obtiene de la siguiente manera

$$
SG(S) = \frac{z_{12}(s)}{z_{22}(s)} = \frac{-\frac{\Delta e_d(s)}{\Delta i_f(s)}|_{\Delta i_d = 0}}{\frac{e_f(s)}{i_f(s)}|_{\Delta i_d = 0}} = \frac{\Delta i_{fd}(s)}{\Delta i_d(s)}|_{\Delta e_{fd} = 0}
$$
(4.12)

Para  $sl_d(s)$  se tiene que

$$
sl_{d}(s) = \frac{-z_{11}z_{22} + z_{12}z_{21}}{z_{22}}
$$

$$
= \frac{-\left(-\frac{\Delta e_{d}(s)}{\Delta i_{d}(s)}\right)\Delta i_{f}=0\right)\left(\frac{e_{f}(s)}{i_{f}(s)}\right)\Delta i_{d}=0} \frac{e_{f(d}(s))}{i_{f(d}(s))}\Delta i_{d}=0 \left(-\frac{\Delta e_{f}(s)}{i_{d}(s)}\right)\Delta i_{f}=0}}{e_{f(d}(s))}\n= -\frac{\Delta e_{d}(s)}{\Delta i_{d}(s)}\Big|_{\Delta e_{f(d}=0)} \tag{4.13}
$$

(4.12) y (4.13) son el detalle de la transformación de los parámetros de impedancia de circuito abierto a parámetros híbridos.

Las funciones de transferencia deben dividirse entre dos para las impedancias, debido a que las pruebas se hacen con dos devanados en serie. Esto se manifiesta en la ecuación (4.14) donde  $Z_{arm}$  es la impedancia total medida.

$$
Z_d(s) = \frac{1}{2} Z_{arm} \tag{4.14}
$$

El modelo 2D no toma en cuenta los efectos de inductancias en cabezales y resistencias, por lo que deben añadirse a los voltajes de las funciones de transferencia. En (4.15) se señala como se añaden dichos efectos para el estator

$$
\tilde{e}_a = (R_a + sl_{ce})\tilde{i}_a + 2\ell \ n \ s\tilde{A}_{pestator} \tag{4.15}
$$

y (4.16) para el rotor

$$
\tilde{e}_f = (R_f + s l_{cr}) \tilde{i}_f + 2\ell \ n \ s \tilde{A}_{protor} \tag{4.16}
$$

Las funciones de transferencia deben tomar en cuenta el desplazamiento entre el campo y las fases del estator. Este factor se manifiesta en las siguientes ecuaciones

$$
\Delta i_d(s) = \frac{\Delta i_a}{\cos\left(\pi/6\right)}\tag{4.17}
$$

$$
\Delta e_d(s) = \frac{\Delta e_a}{\cos(\pi/6)}\tag{4.18}
$$

donde  $\Delta i_a$  y  $\Delta e_a$  son los valores medidos de corriente y voltaje en la máquina.

Se utiliza un sistema en por unidad [33] para normalizar las funciones de transferencia, tal que

$$
Z_d(s) = \frac{\Delta e_d(s)}{\Delta i_d(s)}\tag{4.19}
$$

$$
X_d(s) = \left(\frac{Z_d(s) - R_a}{s}\right)\omega_0\tag{4.20}
$$

$$
\frac{sG(s)}{\omega_0} = \frac{\Delta i_{fd}(s)}{\Delta i_d(s)}\tag{4.21}
$$

$$
Z_{afo}(s) = \frac{\Delta e_{fd}(s)}{\Delta i_d(s)}\tag{4.22}
$$

$$
X_{afo} = \left(\frac{Z_{afo}(s)}{s}\right)\omega_0\tag{4.23}
$$

El detalle del sistema en por unidad utilizado se muestra en el Apéndice de esta tesis.

En las Figuras 4.21 a 4.25 se muestran los ángulos y magnitudes de los parámetros operacionales de la máquina síncrona. Estos parámetros son los mismos que se obtendrían si las pruebas SSFR se hubieran llevado a cabo siguiendo la metodología señalada en el std. IEEE 115- 2009. Para comparar las funciones de transferencia obtenidas en este trabajo se cuenta con las funciones de transferencia obtenidas en [21, 40, 22, 24]. Para el eje d se tienen  $X_d(s)$  y  $sG(s)$ , que se muestran en las Figuras 4.22 y 4.23 respectivamente.

![](_page_69_Figure_0.jpeg)

**Figura 4.22.** Reactancia operacional del eje d  $X_d(s)$ . Las líneas sólidas son las obtenidas en este trabajo, las líneas puntedas son de [21].

![](_page_70_Figure_0.jpeg)

**Figura 4.23.** Función de transferencia de voltaje de armadura a campo  $sG(s)/\omega_0$ . Las líneas sólidas son las obtenidas en este trabajo, las líneas puntedas son de [21].

![](_page_70_Figure_2.jpeg)

**Figura 4.24.** Impedancia de transferencia del campo a la armadura  $Z_{afo}(s)$ .

![](_page_71_Figure_0.jpeg)

**Figura 4.25.** Reactancia de transferencia del campo a la armadura  $X_{afo}(s)$ .

En las Figuras 4.22 y 4.23, se puede observar que las funciones de transferencia  $X_d(s)$  y  $sG(s)$  obtenidas en esta tesis tienen las mismas tendencias que las funciones utilizadas para validar los resultados. En el caso de la figura 4.22 se observa que mientras la frecuencia aumenta  $X_d(s)$  tiende al valor de la reactancia de dispersión, esto es debido a que el aumento de frecuencia hace que el campo magnético sea expulsado del cuerpo del rotor, actuando como flujo de dispersión [24]. En el caso de  $X_{\alpha fo}(s)$ , se presenta el mismo efecto de expulsión de campo del cuerpo del rotor y la magnitud disminuye cuando la frecuencia aumenta, esta reactancia operacional está ligada directamente con la inductancia de magnetización  $l_{ad}$  [43, 47].

Se puede apreciar que hay discrepancias en magnitud y ángulo en partes de las funciones. Estas pueden deberse a factores de mallado o de computo que influyen también el modelado del efecto piel. Otra causa de discrepancia importante es que las curvas de [21, 40, 22, 24] son obtenidas suponiendo un par de devanados senoidales perfectamente distribuidos representado al devanado d y q, mientras que en esta tesis se trabajó con el devanado real de la máquina síncrona.

## **4.3.5. Funciones de transferencia del Eje cuadratura q**

Con la red de un puerto que representa el eje q de la máquina síncrona se sigue la misma metodología que con el eje d. La función de transferencia requerida es

$$
X_q(s) = \frac{\Delta e_q(s)}{\Delta i_q(s)} \omega_0 \tag{4.24}
$$
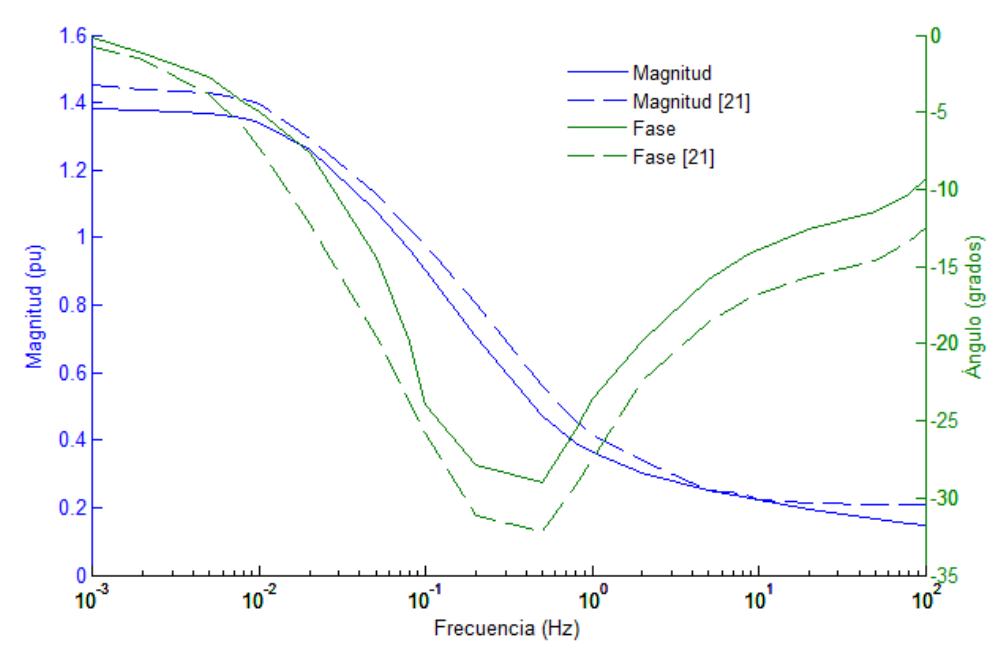

**Figura 4.26.** Reactancia operacional del eje q  $X_a(s)$ . Las líneas sólidas son las obtenidas en este trabajo, las líneas puntedas son de [41].

La reactancia operacional  $X_q(s)$  se muestra y compara con la misma función de transferencia de [21] en la Figura 4.26.

Se puede observar que la función de transferencia  $X_q(s)$  muestra la misma tendencia que en [41]. El valor final de  $X_q(s)$  tiende a la reactancia de dispersión, ya que se presenta la expulsión del campo del cuerpo del rotor conforme la frecuencia aumenta. Como en el eje d, aquí también hay discrepancias en ángulo y magnitud al igual que en el caso del eje d.

# Capítulo 5. CONCLUSIONES Y PERSPECTIVAS

#### **5.1. CONCLUSIONES**

La respuesta de un sistema en el dominio del tiempo resulta por lo general más difícil de determinar analíticamente que la respuesta del mismo sistema en el dominio de la frecuencia. Es por lo tanto conveniente hacer análisis de algunos sistemas en el dominio de la frecuencia, ya que las propiedades de los sistemas en dominio del tiempo pueden ser deducidas de sus representaciones en el dominio de la frecuencia. La complejidad en la determinación de parámetros de turbogeneradores en el tiempo sugiere su análisis en el dominio de la frecuencia llevado a cabo por medio de pruebas SSFR. Sin embargo, se encontró que software elemental del MEF disponible para simular las pruebas SSFR de la máquina síncrona no es compatible con la metodología sugerida por el estándar IEEE std 115-2009, debido a las capacidades limitadas de acoplamiento circuito-campo. Es por eso que se propuso en este trabajo como alternativa determinar parámetros del estándar. Éstos obedecen la teoría de redes de dos puertos, y pueden obtener fácilmente usando software de elementos finitos que sólo considera inyecciones de corriente.

El cambio de parámetros de impedancia de circuito abierto a parámetros híbridos sugerido en esta tesis a partir de la prueba SSFR en máquinas síncronas es ventajoso y provee flexibilidad en este tipo de pruebas cuando son procesadas por medio de una simulación con programas de elementos finitos sencillos. Las funciones de transferencia calculadas mediante la metodología propuesta se acercan a las obtenidas en [41], dándole una base sólida a los resultados obtenidos.

Las impedancias de circuito abierto de la máquina síncrona obtenidas contienen la información suficiente para obtener los parámetros híbridos, que describen el comportamiento de las máquinas síncronas en el dominio de la frecuencia. Las funciones de transferencia  $Z_d$ ,  $sG(s)$ ,  $Z_q$ , y  $Z_{afo}$  permiten obtener a su vez circuitos equivalentes y parámetros estándar.

#### **5.2. PERSPECTIVAS**

Este trabajo tiene como perspectiva natural de trabajo a futuro la obtención de los parámetros estándar y los circuitos equivalentes para ambos ejes d y q de la máquina. En la sección 2.3 se muestran las relaciones que hay entre las funciones de transferencia y las inductancias que conforman al circuito equivalente de la máquina síncrona, las cuales hacen posible la obtención de los parámetros estándar. La identificación de los parámetros que conforman los circuitos equivalentes se lleva a cabo por métodos iterativos, como la estimación por probabilidad máxima, aproximaciones Levenberg-Maquard, Neder-Mead o algoritmos genéticos aplicados a los parámetros operacionales  $Z_d(s)$ , s $G(s)$  y  $Z_a(s)$  [20, 1, 9]. Así, se llega a la obtención de las inductancias que hacen posible la conformación del circuito equivalente y la deducción de los parámetros estándar, cuyo propósito principal es el estudio de estabilidad para sistemas eléctricos de potencia.

A mediano y corto plazo se pueden realizar las pruebas SSFR a otros turbogeneradores. También investigar los alcances de esta prueba en máquinas eléctricas de distintas características como lo son los generadores con campo de imanes permanentes.

Con respecto a este trabajo una perspectiva a largo plazo y más ambiciosa sería el implementar un código numérico propio de elementos finitos, aportando a éste las características que hicieron falta para simular la prueba SSFR en el dominio de la frecuencia de forma directa, con la posibilidad de acoplamiento circuito campo.

## Apéndice

### **Sistema pu**

Las cantidades base utilizadas para normalizar las funciones de transferencia son [34]:

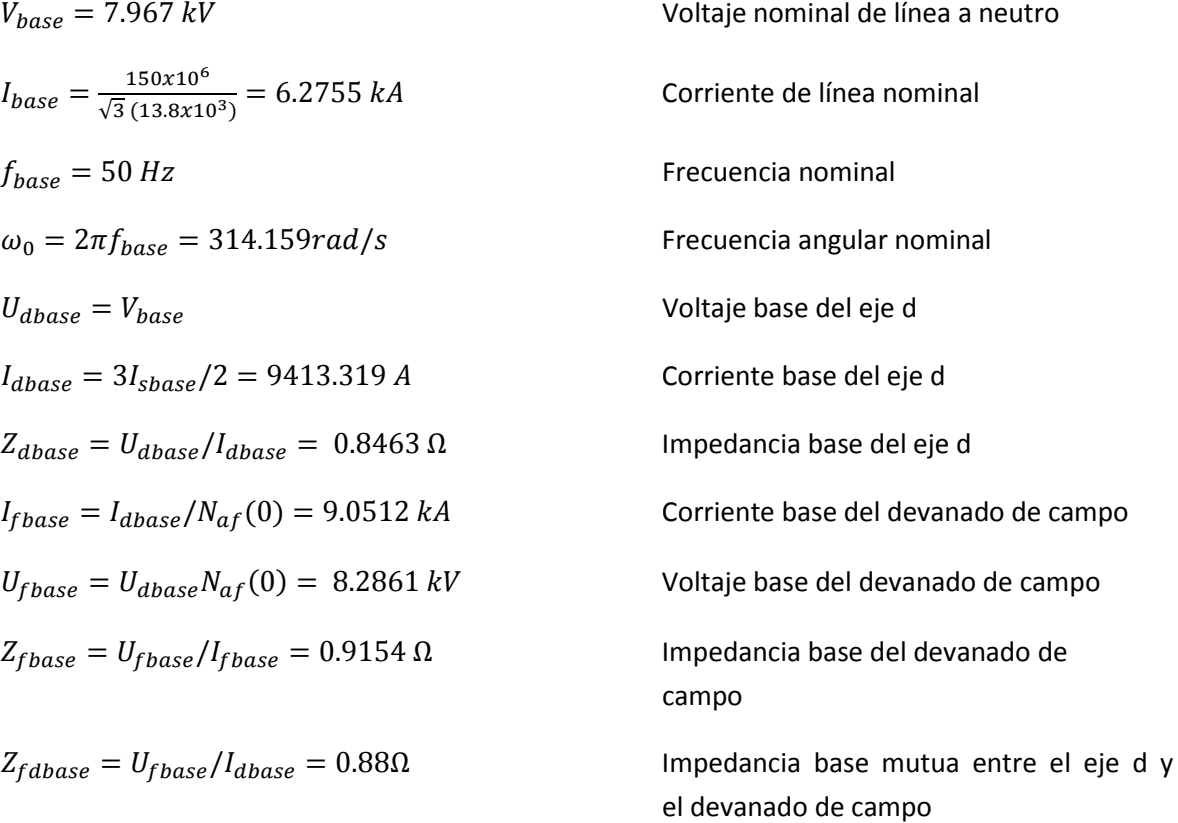

La razón de las vueltas del campo a la armadura  $N_{af}(0)$  se encuentra con la siguiente expresión [1]

$$
N_{af}(0) = \frac{X_{afo}(0)}{X_d(0) - \frac{2}{3}X_l}
$$

donde (0) indica que ese valor se toma del límite de frecuencia menor de la cantidad de la que se trate y  $X_l$  es la reactancia de dispersión del estator.

### Referencias

[1] IEEE Guide for Test Procedures for Synchronous Machines Part IAcceptance and Performance Testing Part IITest Procedures and Parameter Determination for Dynamic Analysis - Redline," IEEE Std 115-2009 (Revision of IEEE Std 115-1995) - Redline , vol., no., pp.1,219, May 7 2010

[2] Bastos, J.P., Sadowski, N., "Electromagnetics Modelling by Finite Elements Methods", Marcel Dekker, 2003

[3] de Leon, F.; Purushothaman, S.; Qaseer, L., "Leakage Inductance Design of Toroidal Transformers by Sector Winding," *Power Electronics, IEEE Transactions on* , vol.29, no.1, pp.473,480, Jan. 2014

[4] Gonzalez, A; Hernandez, C.; Arjona, M.A, "A Novel High-Efficiency Parallel-Winding Connection for a Three-Phase Induction Motor Fed by a Single-Phase Power Supply," *Energy Conversion, IEEE Transactions on* , vol.29, no.2, pp.269,277, June 2014

[5] Damiano, A; Marongiu, I; Monni, A; Porru, M., "Design of a 10 MW multi-phase PM synchronous generator for direct-drive wind turbines," *Industrial Electronics Society, IECON 2013 - 39th Annual Conference of the IEEE* , vol., no., pp.5266,5270, 10-13 Nov. 2013

[6] De Mello, F. P.; Hannett, L.N.; Willis, J. R., "Determination of synchronous machine stator and field leakage inductances from standstill frequency response tests," *Power Systems, IEEE Transactions on* , vol.3, no.4, pp.1625,1632, Nov 1988

[7] Keyhani, A; Tsai, H., "Identification of high-order synchronous generator models from SSFR test data," *Energy Conversion, IEEE Transactions on* , vol.9, no.3, pp.593,603, Sep 1994

[8] Verbeeck, J.; Pintelon, R.; Lataire, P., "Identification of synchronous machine parameters using a multiple input multiple output approach," *Energy Conversion, IEEE Transactions on* , vol.14, no.4, pp.909,917, Dec 1999

[9] Bortoni, Ed.C.; Jardini, J.A., "A standstill frequency response method for large salient pole synchronous machines," *Energy Conversion, IEEE Transactions on* , vol.19, no.4, pp.687,691, Dec. 2004

[10] Dandeno, P.L., "Supplementary Definitions & Associated Test Methods for Obtaining Parameters for Synchronous Machine Stability Study Simulations,"*Power Apparatus and Systems, IEEE Transactions on* , vol.PAS-99, no.4, pp.1625,1633, July 1980

[11] Dandeno, P.L.; Poray, A T., "Development of Detailed Turbogenerator Equivalent Circuits from Standstill Frequency Response Measurements," *Power Apparatus and Systems, IEEE Transactions on* , vol.PAS-100, no.4, pp.1646,1655, April 1981

[12] Coultes, M.E.; Watson, Wilfred, "Synchronous Machine Models by Standstill Frequency Response Tests," *Power Apparatus and Systems, IEEE Transactions on* , vol.PAS-100, no.4, pp.1480,1489, April 1981

[13] Freese, M.; Klocke, "Aspects of identification of equivalent circuit parameters of large synchronous generators by SSFR-test, " Proceedings of XLIIIrd International Symposium on Electrical Machines SME 2007, 2 -5 July, Poznań, Poland

[14] Aghamohammadi, M.R.; Pourgholi, M., "Experience with SSFR test for synchronous generator model identification using Hook-Jeeves optimization method" International Journal Of Systems Applications, Engineering & Development Issue 3, Volume 2, 2008

[15] Radjeai, H.; Barakat, A; Tnani, S.; Champenois, G., "Identification of synchronous machine by Standstill Frequency Response (SSFR) method - influence of the stator resistance, " Electrical Machines (ICEM), 2010 XIX International Conference on , vol., no., pp.1,5, 6-8 Sept. 2010

[16] Grune, R.; Einfeld, H.; Schäfer, U., "Standstill frequency response tests for model identification of a synchronous machine," Electrical Machines (ICEM), 2010 XIX International Conference on , vol., no., pp.1,6, 6-8 Sept. 2010

[17] Banda, M. "Higher Frequency Modeling of Synchronous Exciter Machines by Equivalent Circuits and Transfer Functions", World Academy of Science, Engineering and Technology Vol:6 2012-03-26

[18] Nabeta, S. I., Cardoso, J. R., Foggia, A., Coulomb, J. L., & Reyne, G. Determinação dos Parâmetros de Máquinas Síncronas pela Simulação por Elementos Finitos do Ensaio de Resposta em Freqüência. SBA Controle & Automação, 9(3), 165-170. Diciembre 1998

[19] Arjona L., M.A; MacDonald, D.C., "Lumped modelling of open-circuit turbogenerator operational parameters," Energy Conversion, IEEE Transactions on , vol.14, no.3, pp.347,353, Sep 1999

[20] Arjona L., M.A; Macdonald, Donald C., "Characterising the d-axis machine model of a turbogenerator using finite elements," Energy Conversion, IEEE Transactions on , vol.14, no.3, pp.340,346, Sep 1999

[21] Escarela-Perez, R.; Niewierowicz, T.; Campero-Littlewood, E., "Synchronous machine parameters from frequency-response finite-element simulations and genetic algorithms," Energy Conversion, IEEE Transactions on , vol.16, no.2, pp.198,203, Jun 2001

[22] Escarela-Perez, R.; Campero-Littlewood, E.; Niewierowicz, T., "Efficient finite-element computation of synchronous machine transfer functions," Magnetics, IEEE Transactions on , vol.38, no.2, pp.1245,1248, Mar 2002

[23] Shima, K.; Ide, K.; Takahashi, M., "Finite-element calculation of leakage inductances of a saturated salient-pole synchronous machine with damper circuits," Energy Conversion, IEEE Transactions on , vol.17, no.4, pp.463,470, Dec 2002

[24] Escarela-Pérez, R., Niewierowicz, T.; Campero-Littlewood, E., "A study of the variation of synchronous machine parameters due to saturation: a numerical approach" Electric Power Systems Research 72 (2004) 1–11, Elsevier 2004

[25] Ferreira, D. W., Nabeta S. I., Lebensztajn L., "Finite element analysis and synchronous machine parameter determination", Journal of microwaves and optoelectronics, Vol. 6, No. 1, 2007

[26] Arjona, M.A; Cisneros-González, M.; Hernandez, C., "Parameter Estimation of a Synchronous Generator Using a Sine Cardinal Perturbation and Mixed Stochastic–Deterministic Algorithms," Industrial Electronics, IEEE Transactions on , vol.58, no.2, pp.486,493, Feb. 2011

[27] Ebersberger, S.; Piepenbreier, B., "Identification of differential inductances of permanent magnet synchronous machines using test current signal injection,"Power Electronics, Electrical Drives, Automation and Motion (SPEEDAM), 2012 International Symposium on , vol., no., pp.1342,1347, 20-22 June 2012

[28] Cisneros-González, M.; Hernandez, C.; Morales-Caporal, R.; Bonilla-Huerta, E.; Arjona, M.A, "Parameter Estimation of a Synchronous-Generator Two-Axis Model Based on the Standstill Chirp Test," Energy Conversion, IEEE Transactions on , vol.28, no.1, pp.44,51, March 2013

[29] Ansoft Maxwell, "Ansoft Maxwell Field Simulator v.15", Ansys Corporation, 2012

[30] Fitzgerald, A. E., Kingsley, C. Jr., Umans S. D, "Electric Machinery", McGraw Hill, sexta edición, edición internacional 2003

[31] Kundur P., "Power System Stability and Control", McGraw Hill, 1994

[32] Guru B. S., Hiziroglu H. R., "Máquinas Eléctricas y Transformadores", Oxford University Press, Tercera edición, 2003

[33] Pyrhönen J., Jokinen T., Hrabovcová V., "Design of Rotating Electrical Machines", John Wiley & Sons 2008

[34] Adkins and B., Harley R. G., "The General Theory of Alternating Current Machines", London: Chapman and Hall, 1975

[35] Ortiz-Medina R. A., Olivares-Galván J. C., Campero-Littlewood E., Magdaleno-Adame S., Jiménez Mondragón V. M., González- Montañez F. J., "Revisión de los Métodos de Mallado Utilizados en el Método del Elemento Finito" 16 Convención científica de ingeniería y arquitectura, La Habana, Cuba, Noviembre 2012

[36] Humphries S. Jr., "Finite-element Methods for Electromagnetics", Electronic edition, 2010

[37] Hayt W. H. Jr., Buck J. A., "Teoría Electromagnética", McGraw Hill, Septima edición, 2006

[38] Sadiku M. N. O., "Elementos de Electromagnetismo", CECSA, Segunda edición México 1998

[39] Chari M. V. K., Salon S. J., "Numerical Methods in Electromagnetism" Academics Press, 2000

[40] Escarela-Perez R., Aguilar-López R., Campero-Littlewood E., Hernández-Ávila J. L., Avilés-Cruz C., "Finite-Element Calculation of the SSFR of Synchronous Machines", ESIME-IPN, Científica Vol. 10 Núm. 2, pp. 91-102, 2006

[41] Hayt W. H. Jr., Kemmerly J. E., Durbin S. M., "Análisis de Circuitos en Ingeniería" McGraw Hill, séptima edición, 2007

[42] Alexander C. K., Sadiku M. N. O., "Fundamentos de Circuitos Eléctricos", McGraw Hill, Tercera edición, 2006

[43] Kamwa, I; Viarouge, P.; Le-Huy, H.; Dickinson, E.J., "Three-transfer-function approach for building phenomenological models of synchronous machines," *Generation, Transmission and Distribution, IEE Proceedings-* , vol.141, no.2, pp.89, 98, Mar 1994

[44] Sturgess, J.P.; Zhu, M.; MacDonald, D.C., "Finite-element simulation of a generator on load during and after a three-phase fault," *Energy Conversion, IEEE Transactions on* , vol.7, no.4, pp.787,793, Dec 1992

[45] Escarela-Perez, R.; Melgoza, E.; Alvarez-Ramirez, J., "Coupling Circuit Systems and Finite Element Models: A 2-D Time-Harmonic Modified Nodal Analysis Framework,"*Magnetics, IEEE Transactions on* , vol.45, no.2, pp.707,715, Feb. 2009

[46] Jin, Y.;El-Serafi,A. M., "A "three transfer functions" aproach for the standstill frequency response test of synchronous machines" IEEE Transactions on energy conversion, Vol. 5, No 4, pp. 740,749, December 1990